## Enet-1001/0

WP-12-171130

 $12$ 29 11

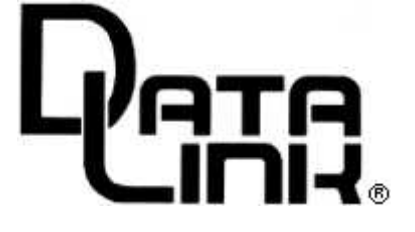

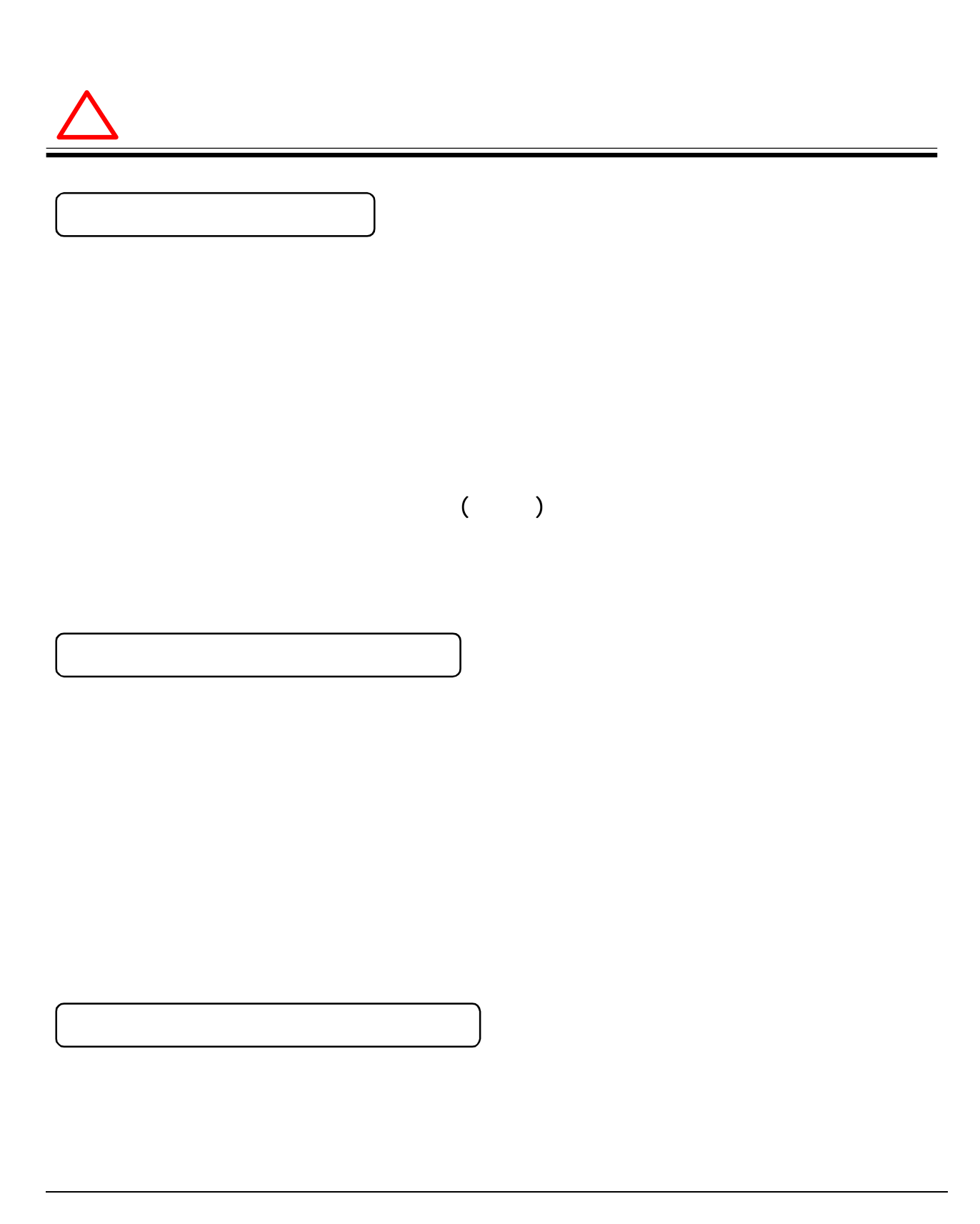

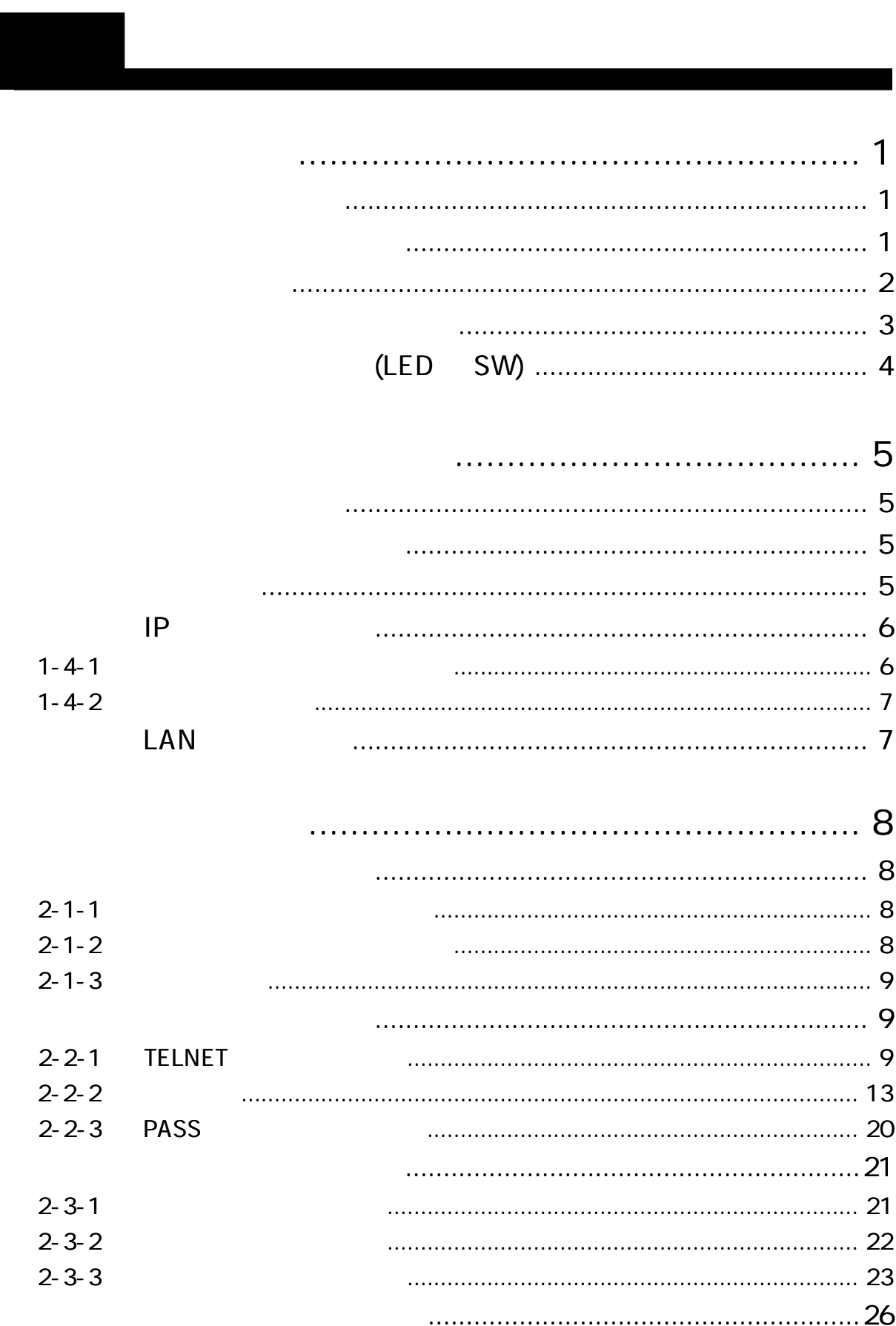

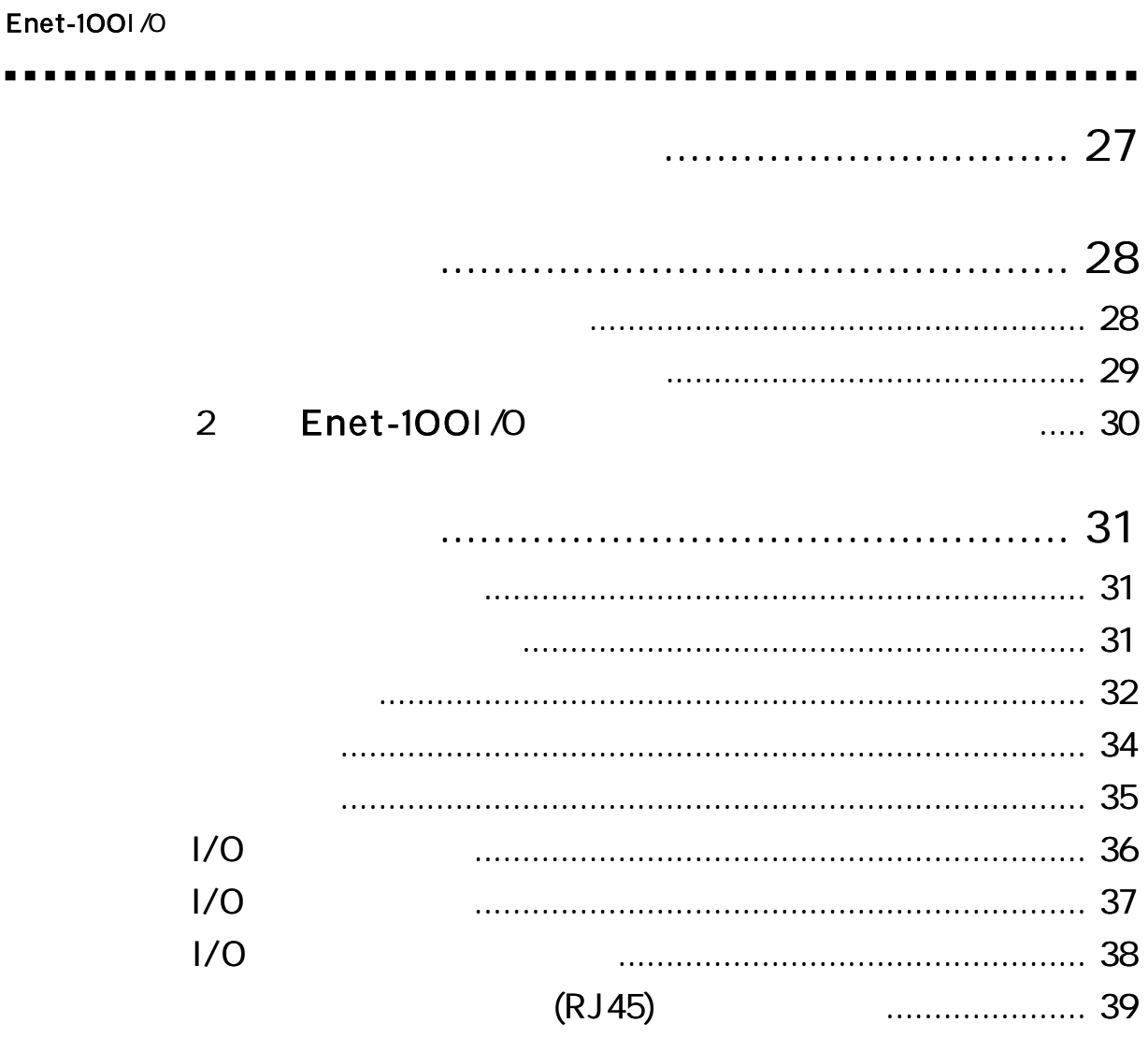

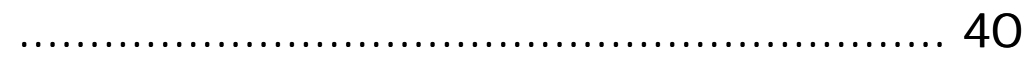

. .

Enet-100I /O

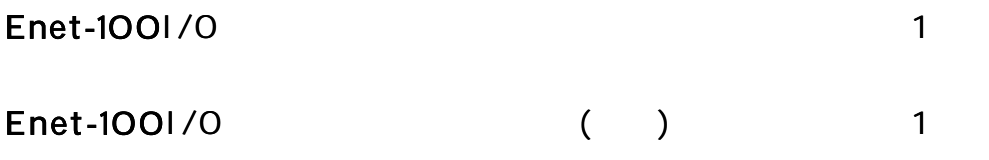

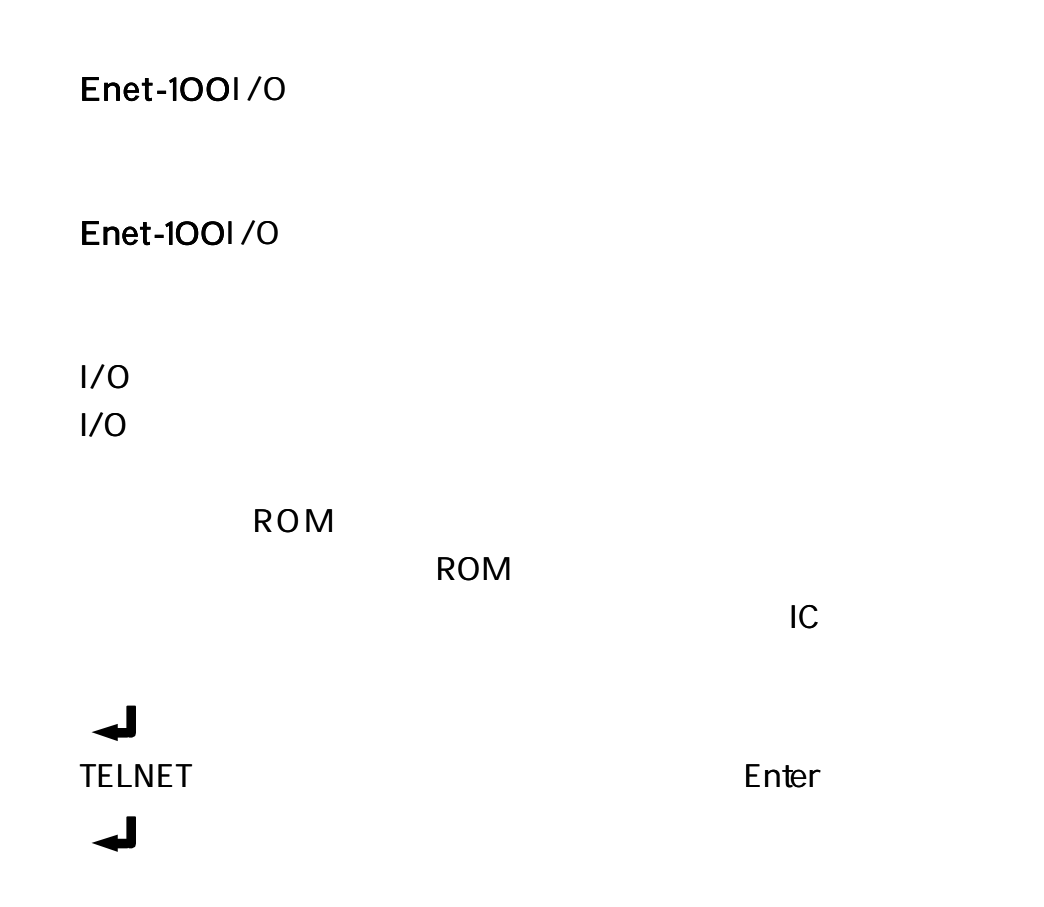

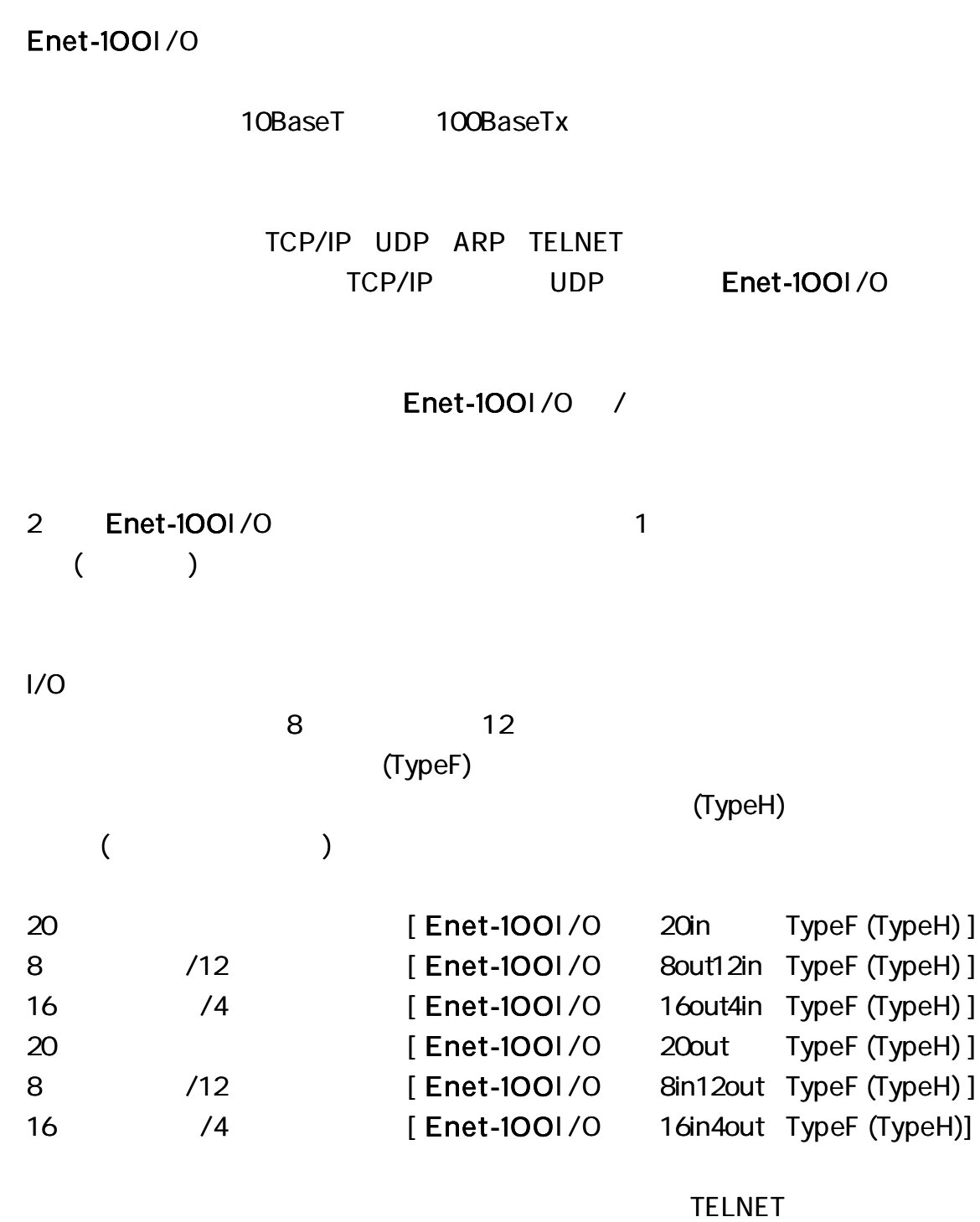

ROM

#### Enet-100I /O

Enet-100I /O IP I/O

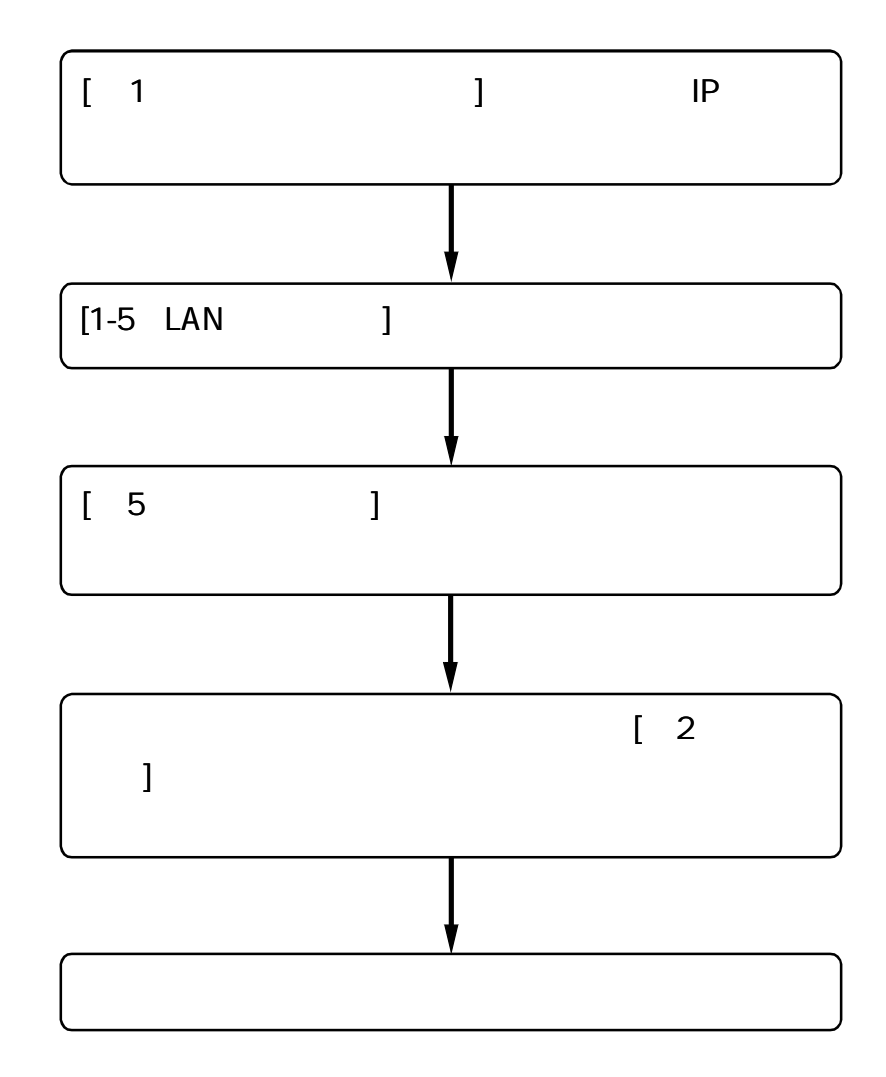

 $(LED)$  $SW)$ 

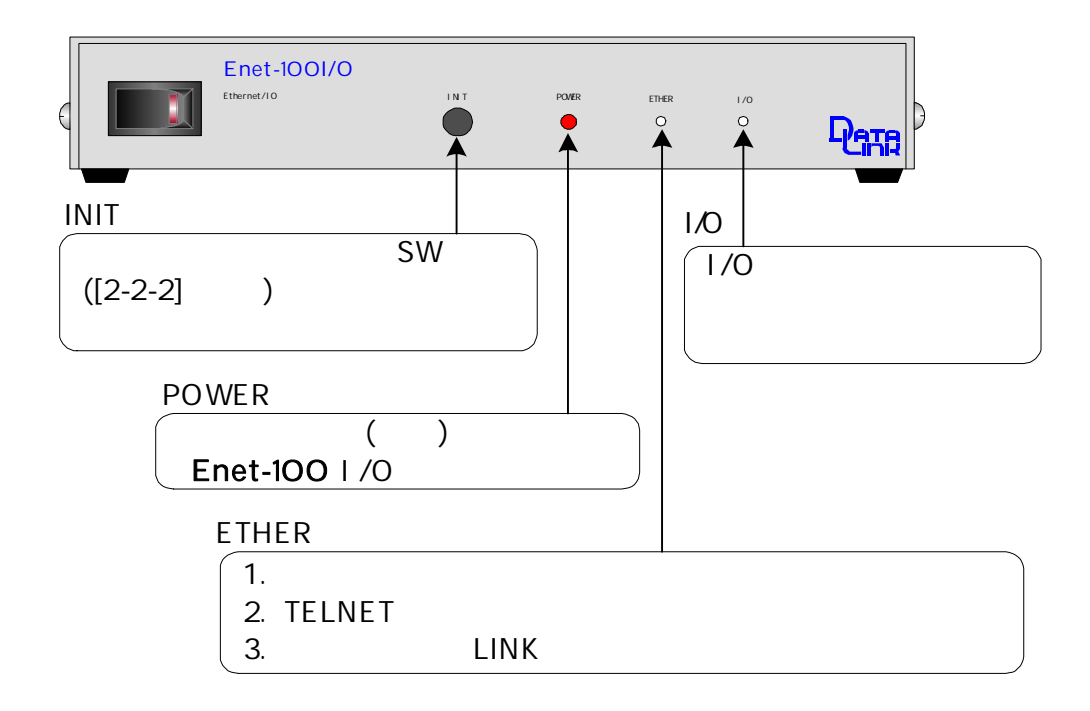

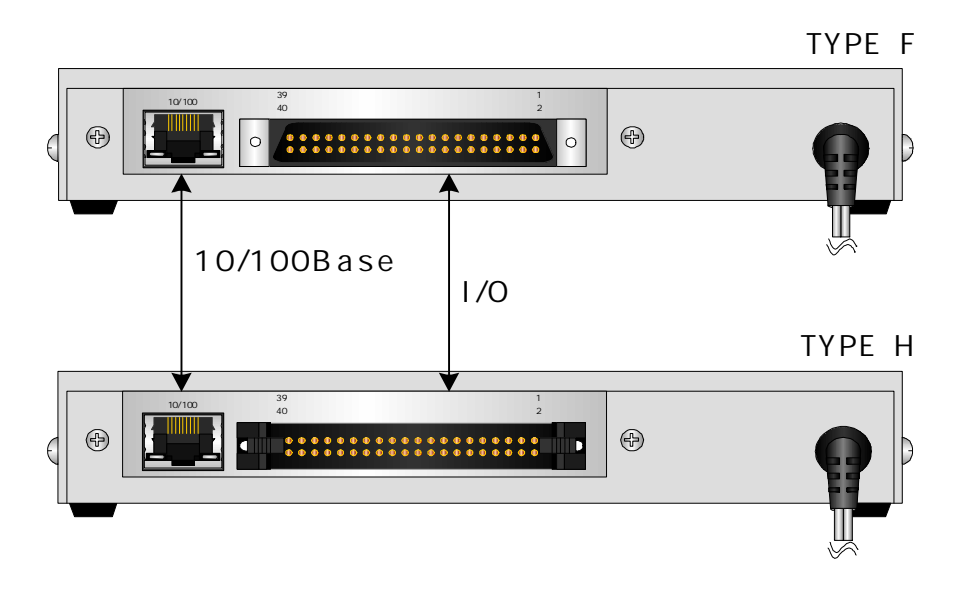

#### Enet-100I /O

### 1) LAN

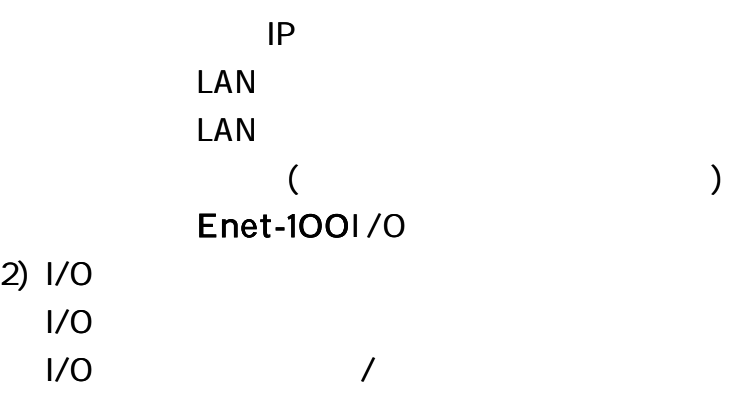

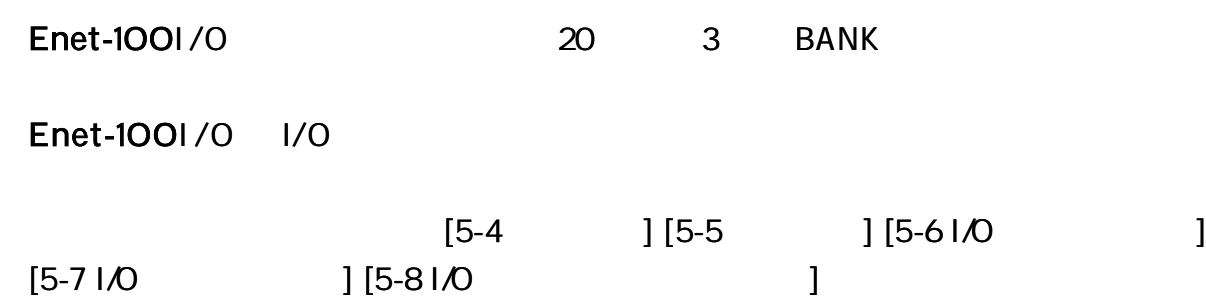

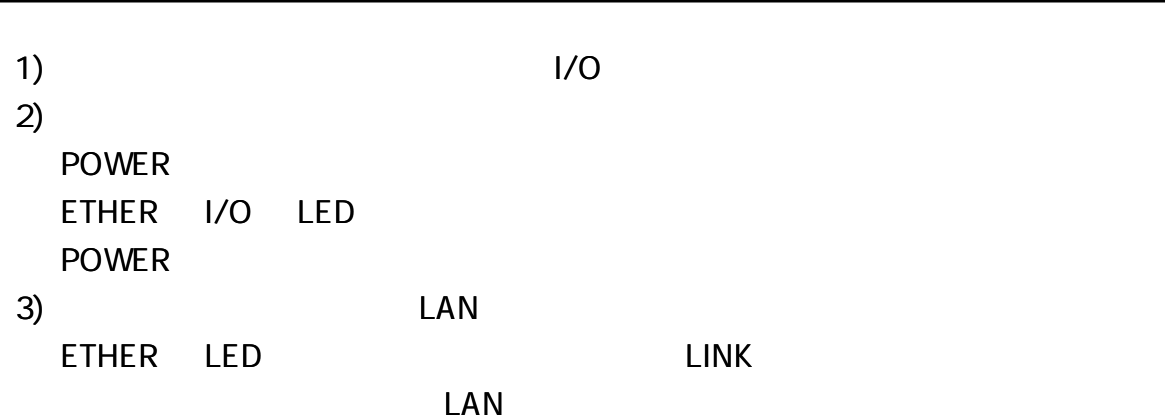

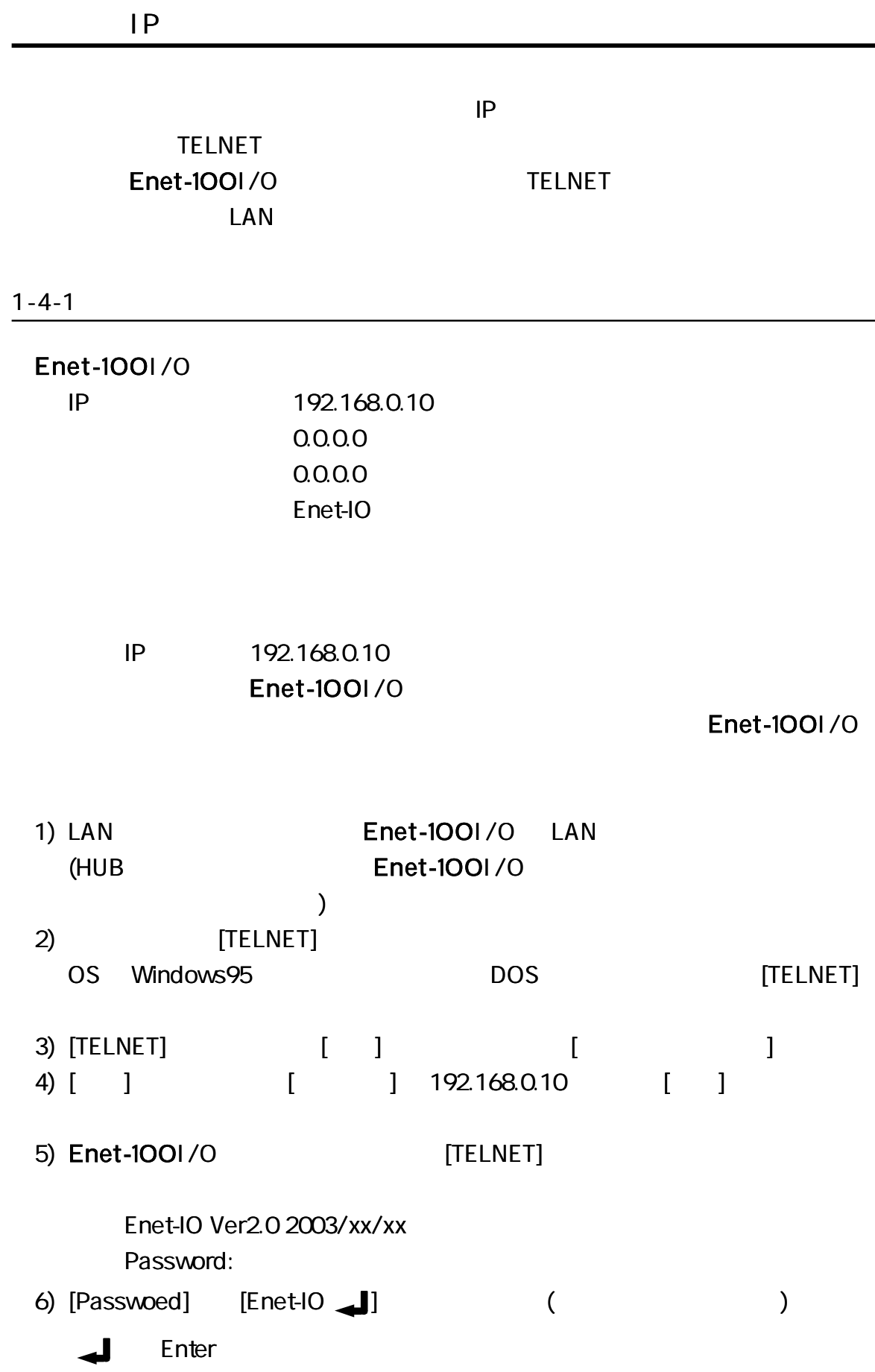

 $\overline{1}$ 

 $\blacksquare$ 

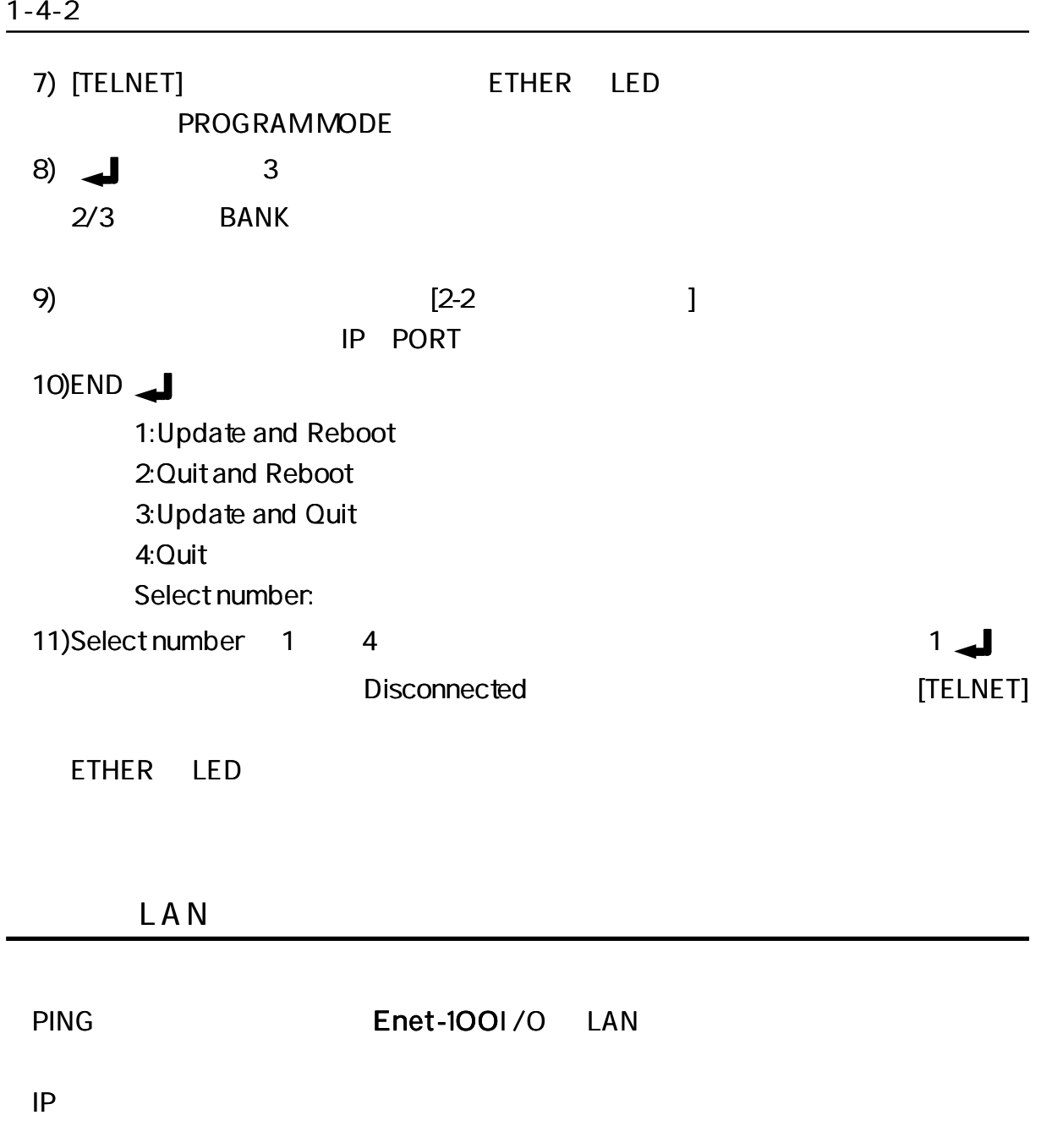

1) LAN ETHER LED LINK LAN 2) [PING] OS PING NEWSTAPH OS

Enet-100I /O IP

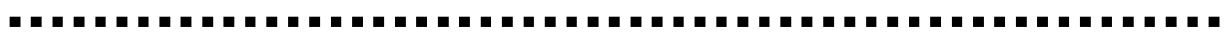

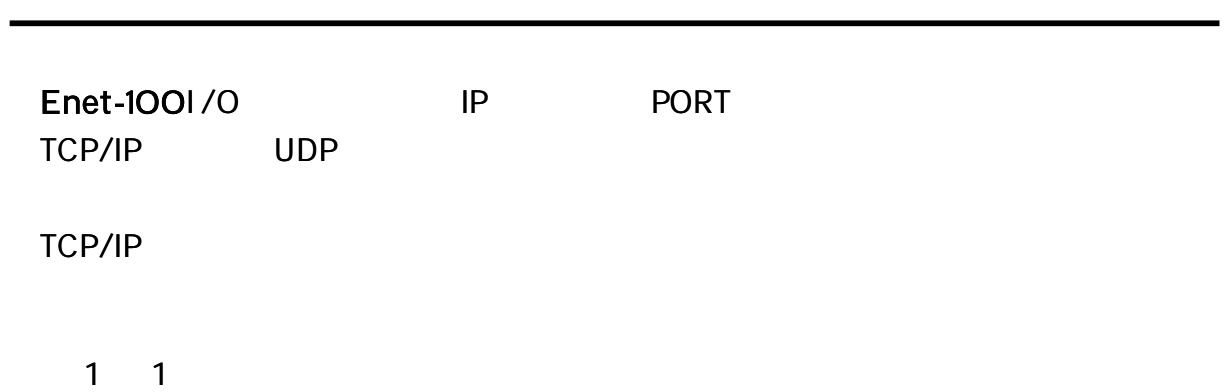

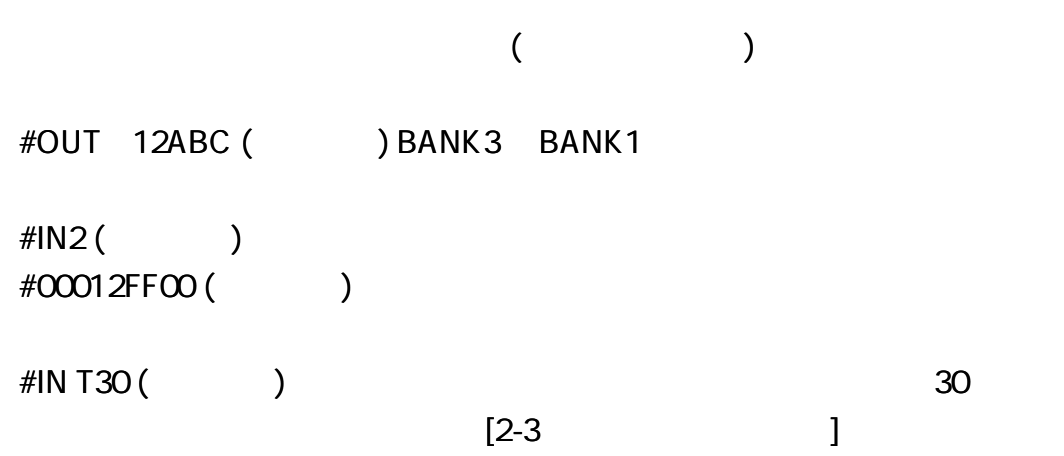

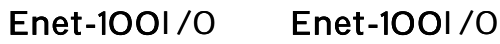

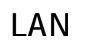

Enet-100I /O

[4 (3) 2 Enet-100I /O ]

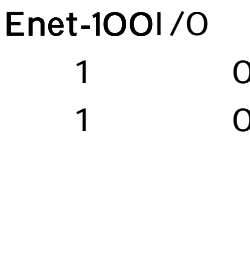

OLOG ILO<sub>G</sub>

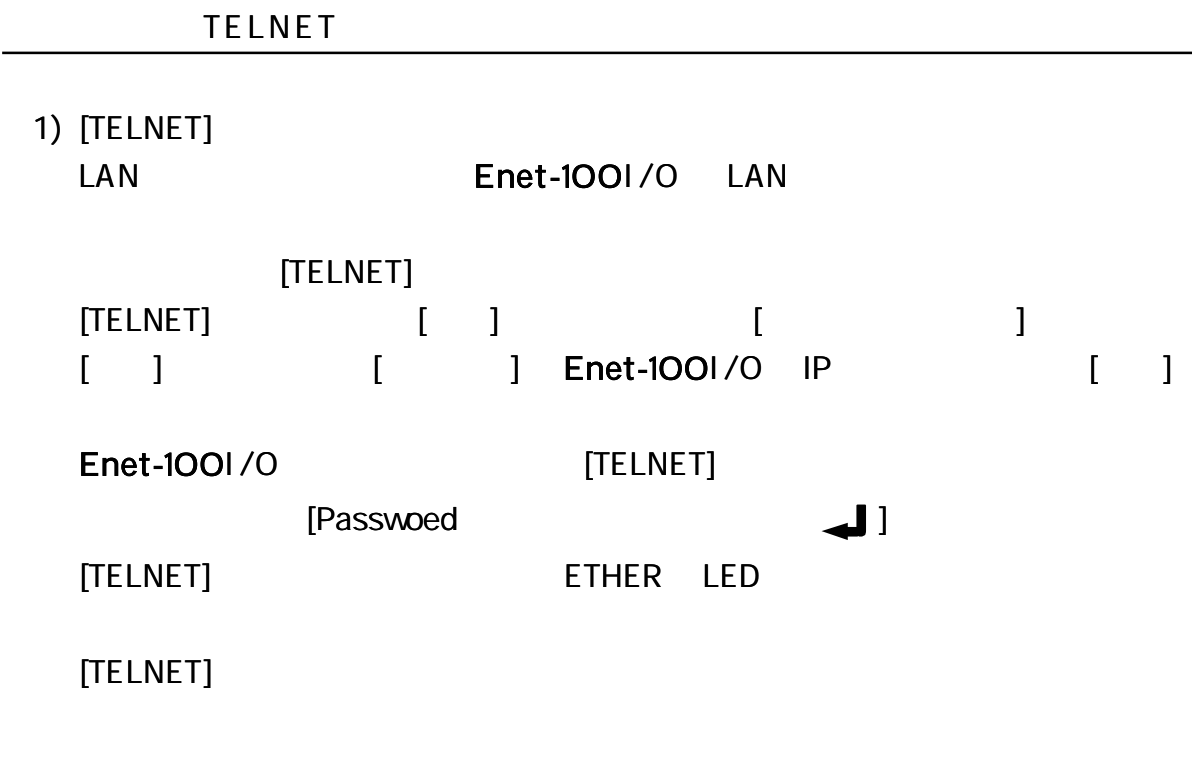

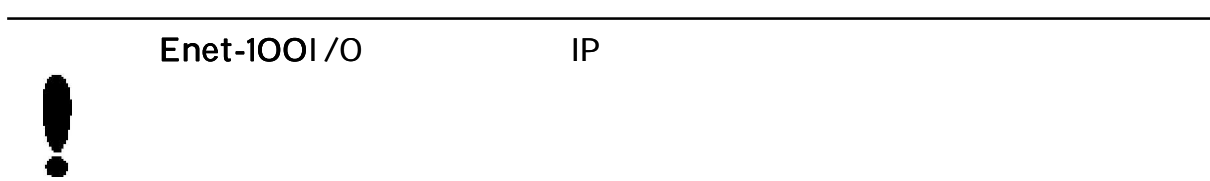

2)

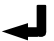

ASCII PASS

> ) IP 192.168.0.20  $IP = 192.168.0.20$

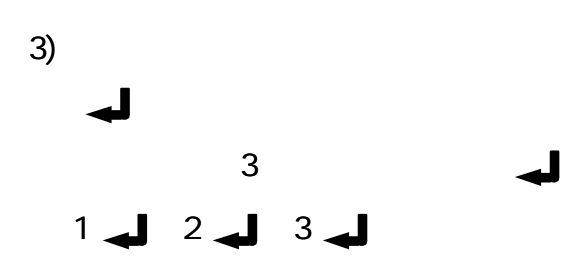

4)

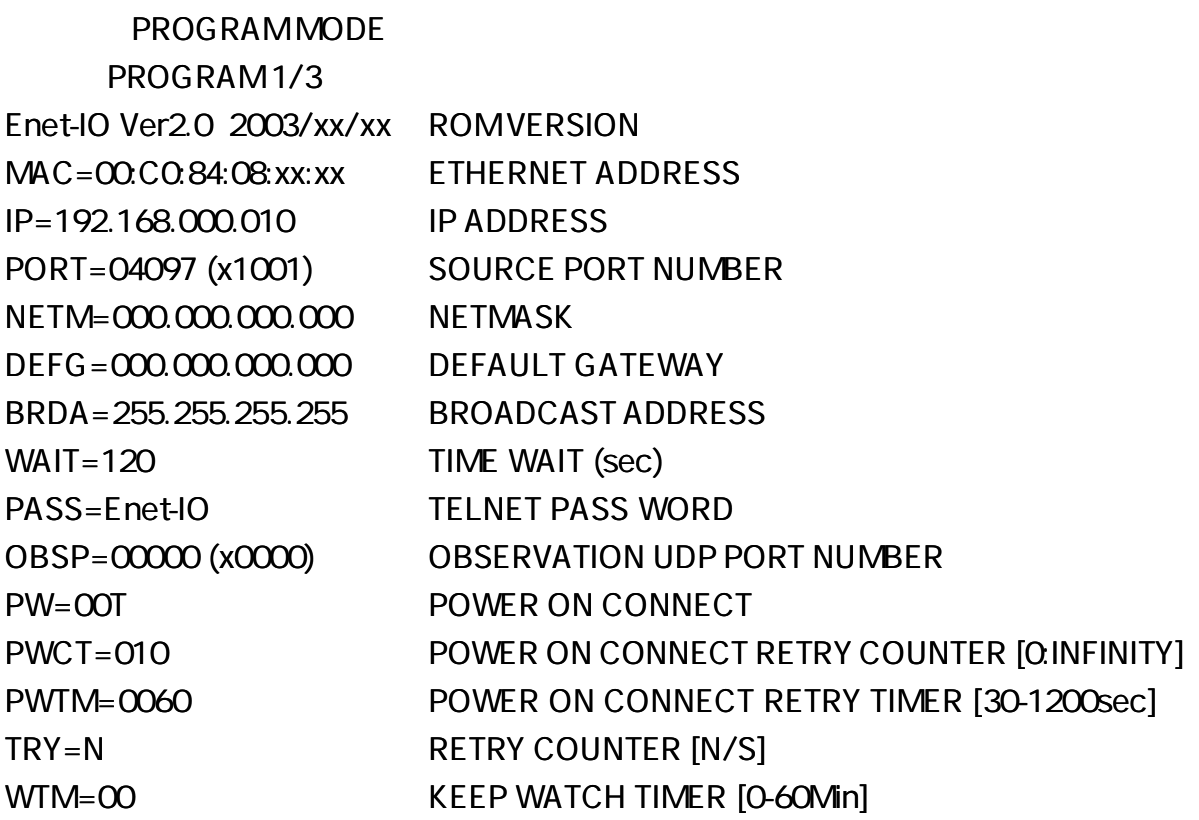

 $\blacksquare$ . .

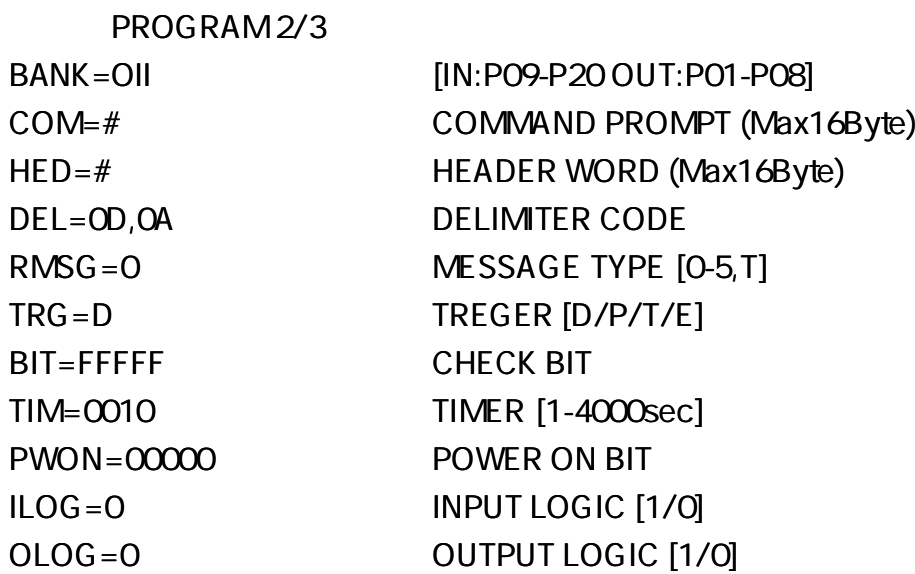

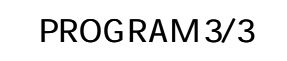

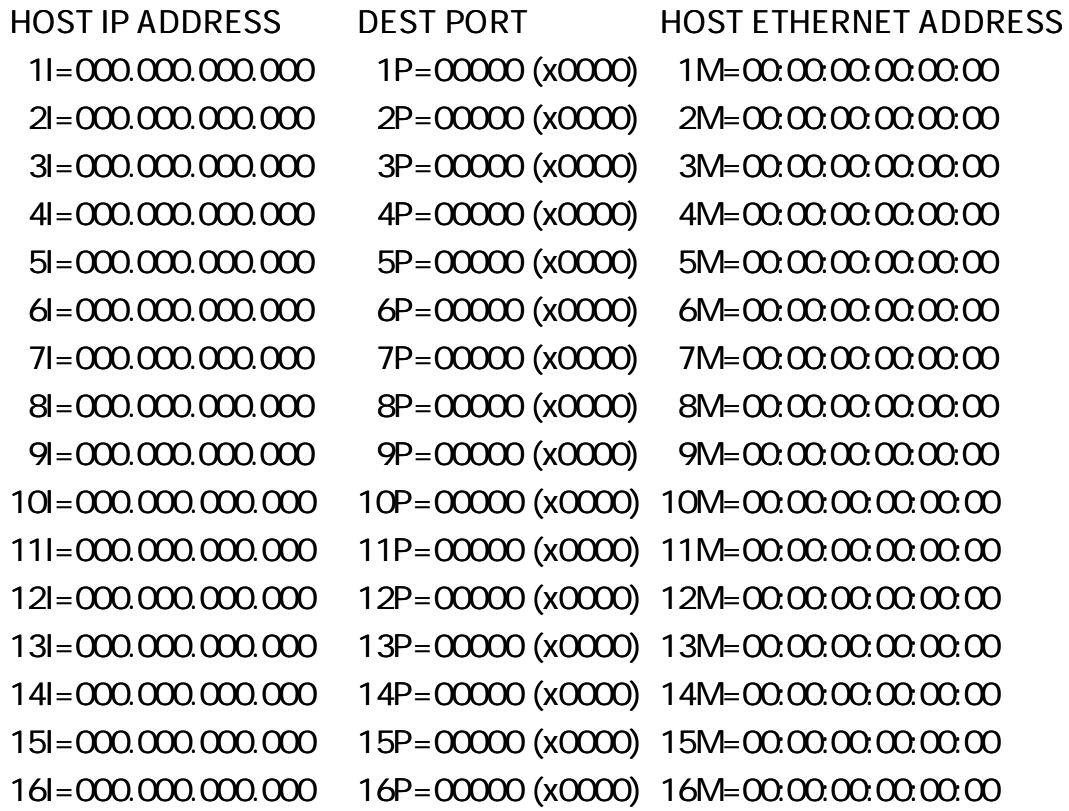

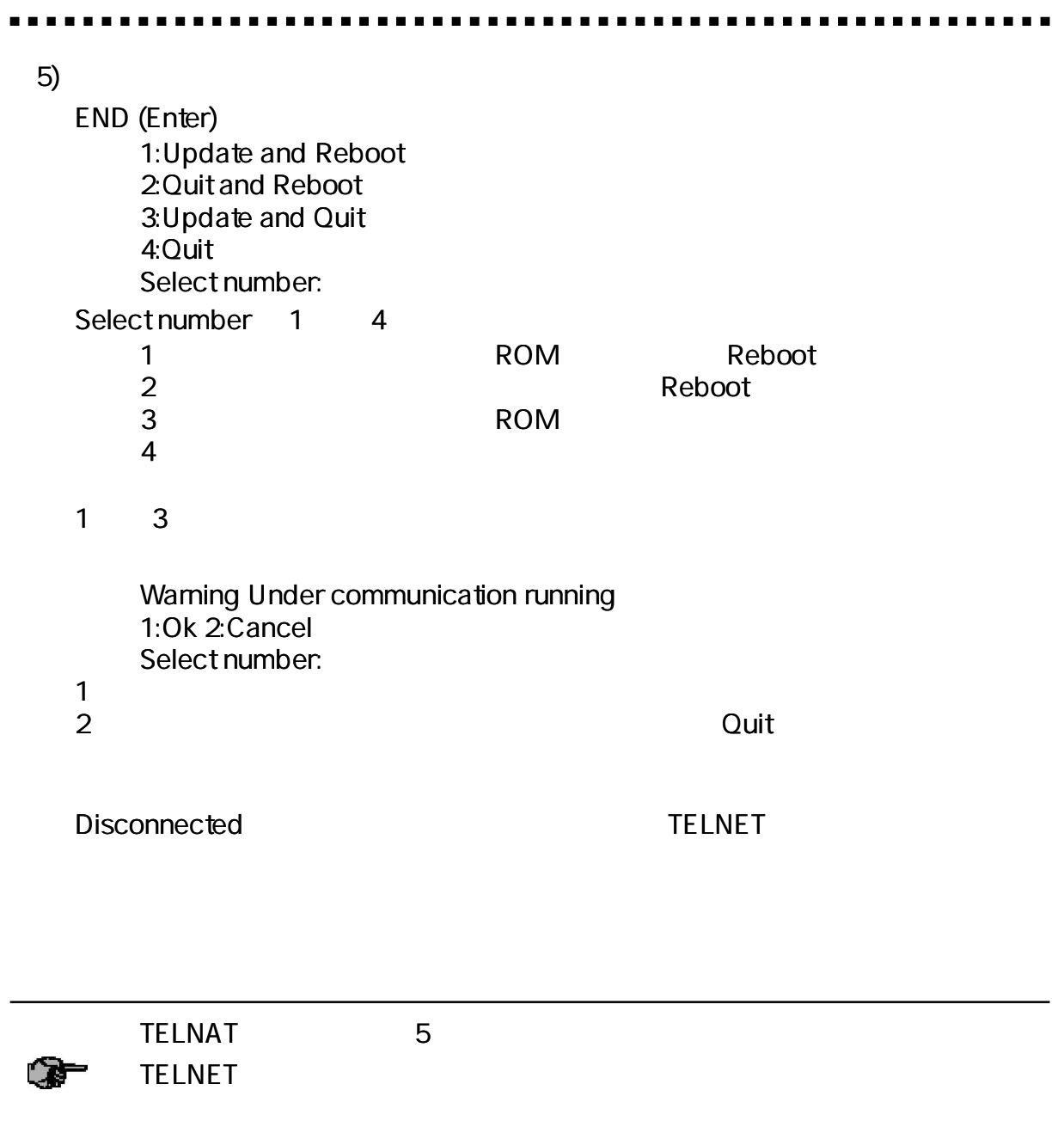

1) MAC=00:C0:84:08:hh:hh

#### 2) IP

IP=ddd.ddd.ddd.ddd ( 192.168.0.10) Enet-100I/0 IP IP 32 (4) 8 (1) 8 10 ddd 0 255

#### 3)

PORT= ddddd **J** PORT= hhhh ( 04097 (x1001) ) Enet-100I /O 10 16 16 (0 9 A F)

0 1024 (x400) well-known port

4) NETM ddd.ddd.ddd.ddd 1 (0.0.00) IP  $[$ 5) DEFG ddd.ddd.ddd.ddd ( 0.0.0.0) IP  $[$ 6) DEFA ddd.ddd.ddd.ddd ( 255.255.255.255) IP IP NETM  $[$ No.1  $IP = 192.168.20.12$ No.2 IP= 192.168.20.02 No.1  $IP = 192.168.20.01$ No.3 IP= 192.168.50.01  $($  No.2 IP= 192.168.50.40 Enet-100I/O IP= 192.168.50.30 NETM= 255.255.255.0 DEFG= 192.168.50.1 BRDA= 192.168.50.255 No.1= 192.168.20.12 No.2= 192.168.50.40 192.168.20.0 192.168.50.0

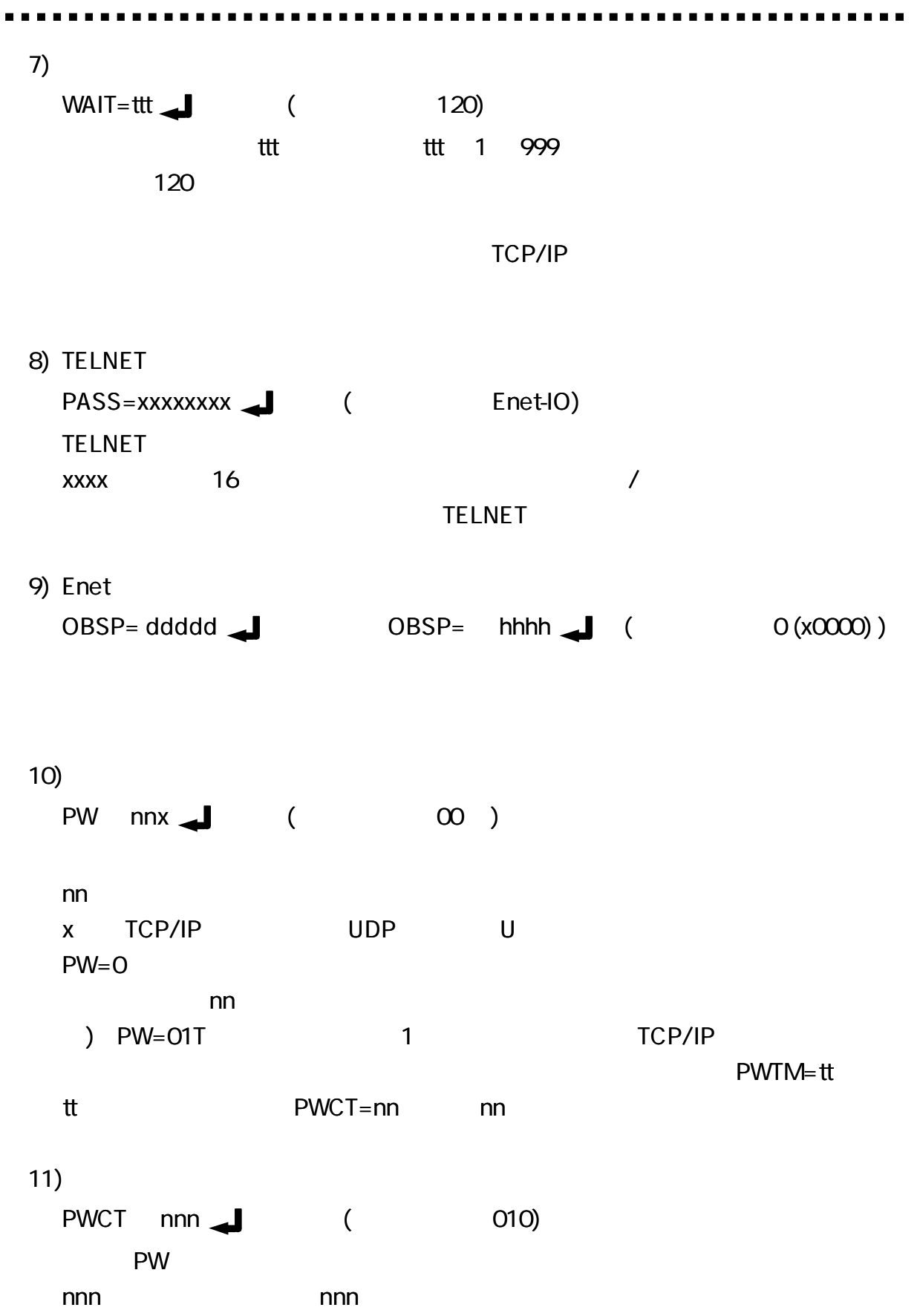

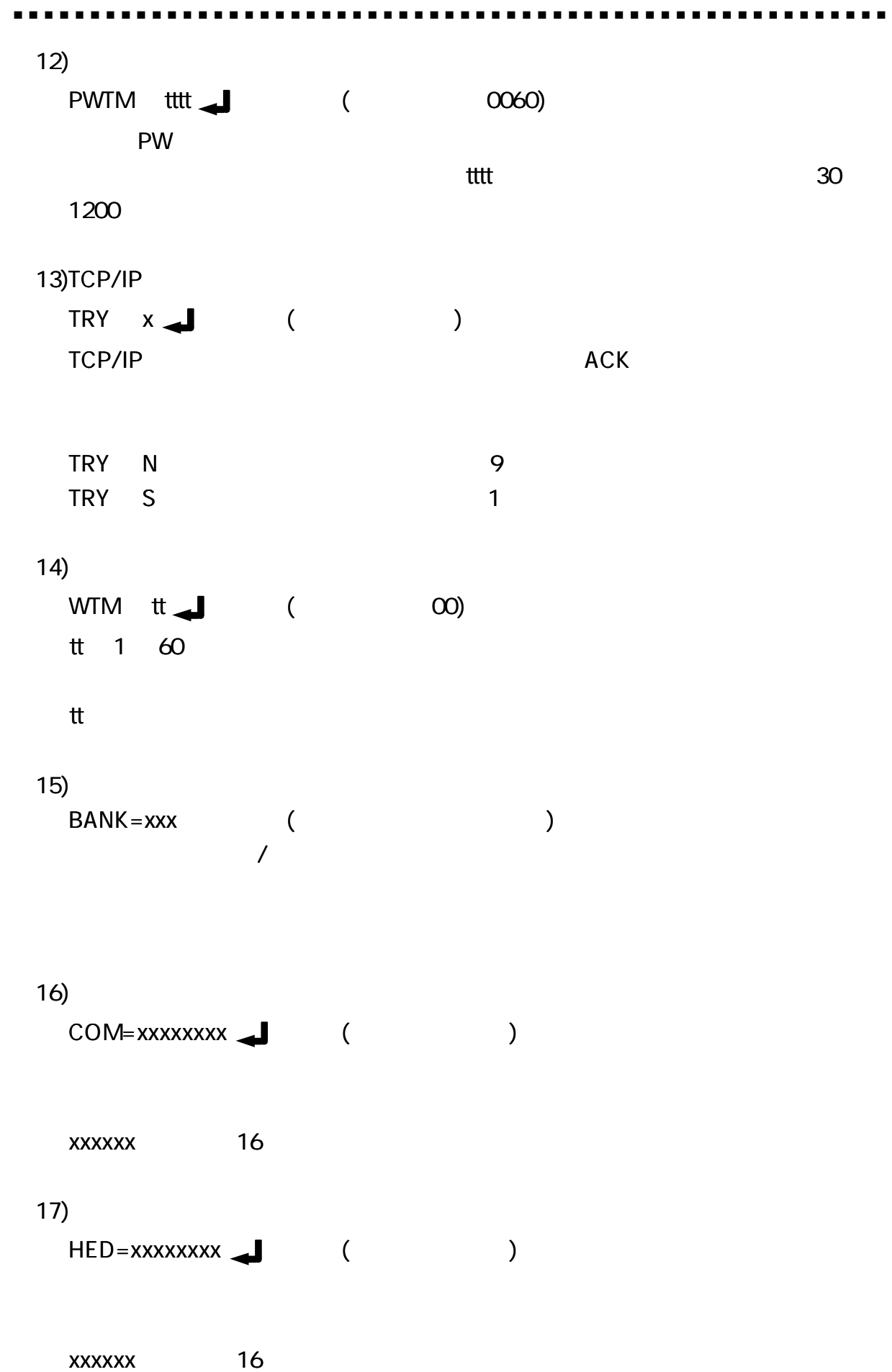

18) DEL=hh,hh ( 0D,0A) 16 4 0D,0A CR LF

$$
\mathsf{DEL}=\blacktriangleleft
$$

19)  $RMSG=x$  ( 0) 7  $( [2-3-2 ] )$ x 0 5

TRG=D

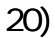

 $TRG = x \qquad \qquad$  ( D) TRG=D

TRG=P RMSG

TRG=T TIM RMSG

TRG=E TIM RMSG

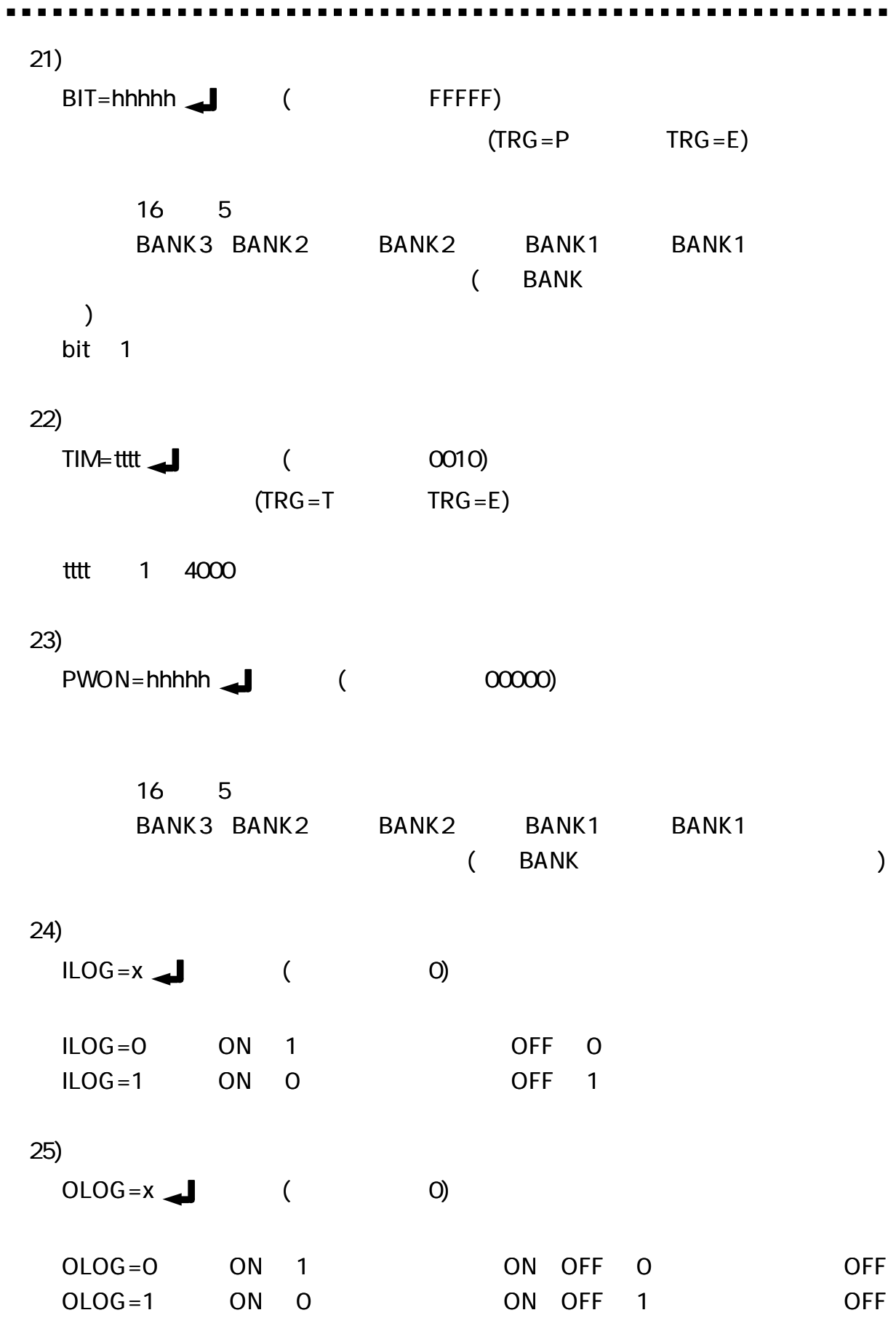

26) IP nI ddd.ddd.ddd.ddd **J** (0.00.0) IP 16 n 1 16 ddd.ddd.ddd.ddd IP 27) PORT nP ddddd **J** PORT= Xhhhh ( 00000 (x0000) ) 16 n 1 16 10 16 28) UNDO J

```
29)
```
DEFAULT

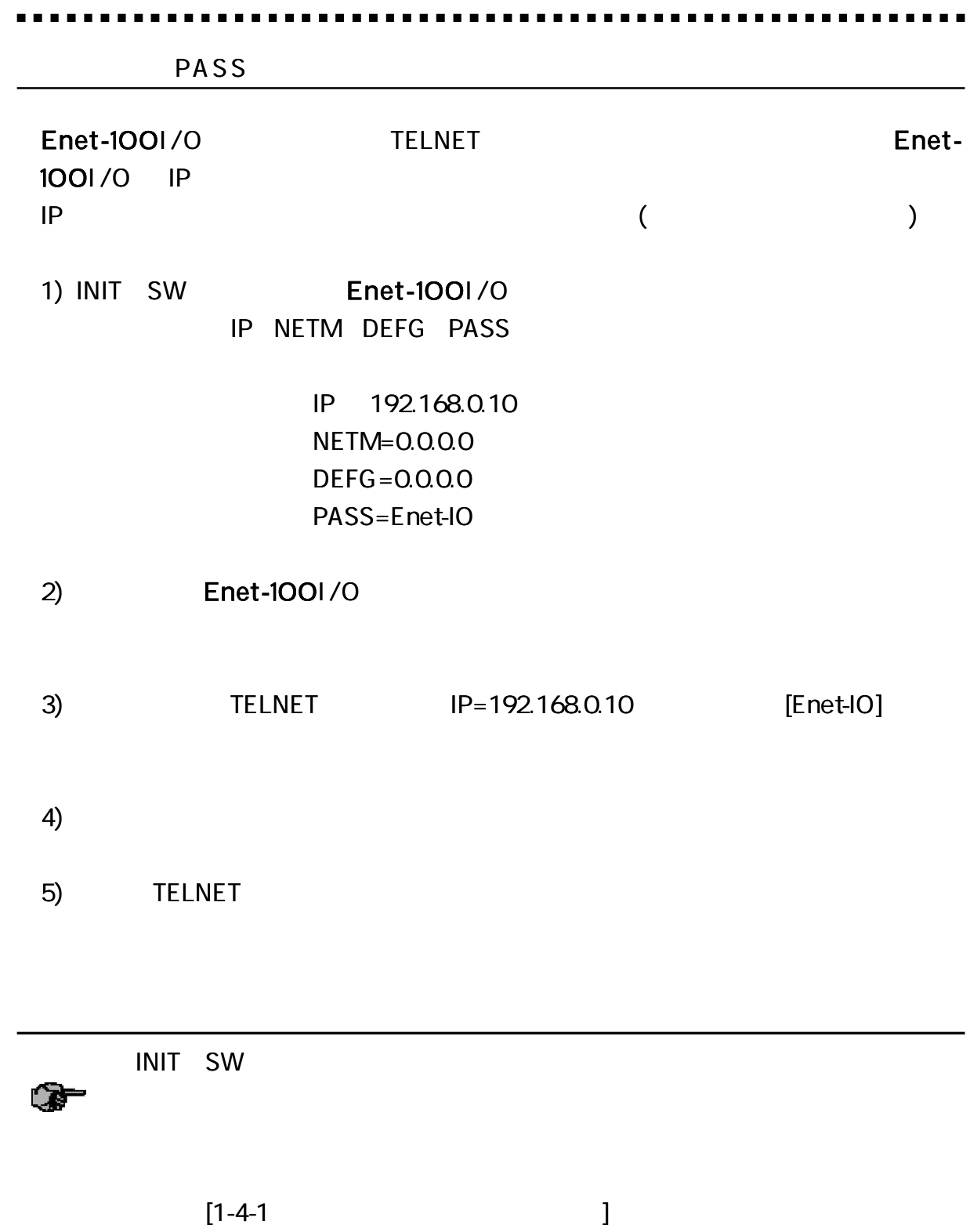

 $($ )  $#OUT$  56CD  $QF$ 

 $CR (0x0D)$  LF  $(0x0A)$ 

#### COM

IN OUT

#### ON/OFF  $[2-3-3$  ]

DEL

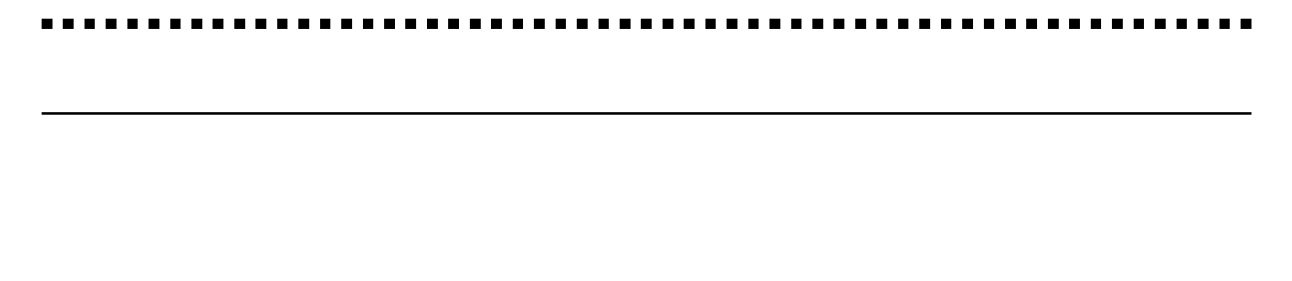

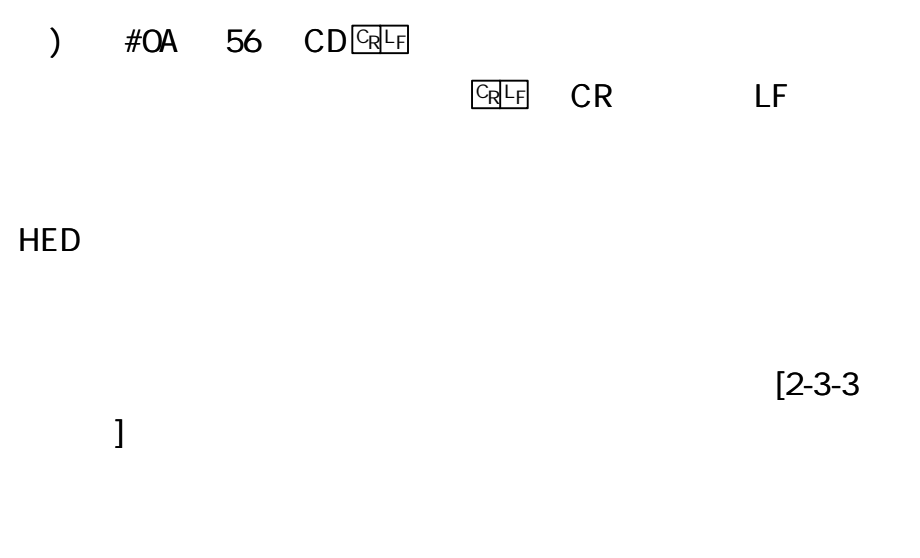

DEL

 $COM=# \quad HED=# \quad DEL=$  ( )  $\qquad \qquad$  ( #OUT hhhhh hhhhh 5 16 BANK3 (P17 20) BANK2 (P13 16) BANK2 (P9 12) BANK1 (P5 8) BANK1 (P1 4) BANK ) #OUT 0A03F P16 P14 P1 P6 ON 2) ( BANK ) #OUT Shhh hhh 1 5 16 BANK (BANK  $\rightarrow$  $\overline{O}$ ) BANK= IOO ( P9 20) #OUT 3E P10 P14 ON OFF BANK1 E BANK2 (P9 12) BANK3 (P17 20) 0 OFF 3) #OUTdd b dd (1 20) b (1 0) ) #OUT20 1 20 ON 4) #T hh hh hh Enet-100I /O RMSG=T hh BANK BANK BANK

 $5)$ 

 $\blacksquare$ 

 $#IN$ 

#### Enet-1001/0

- - - - - - -

. . . . . . .

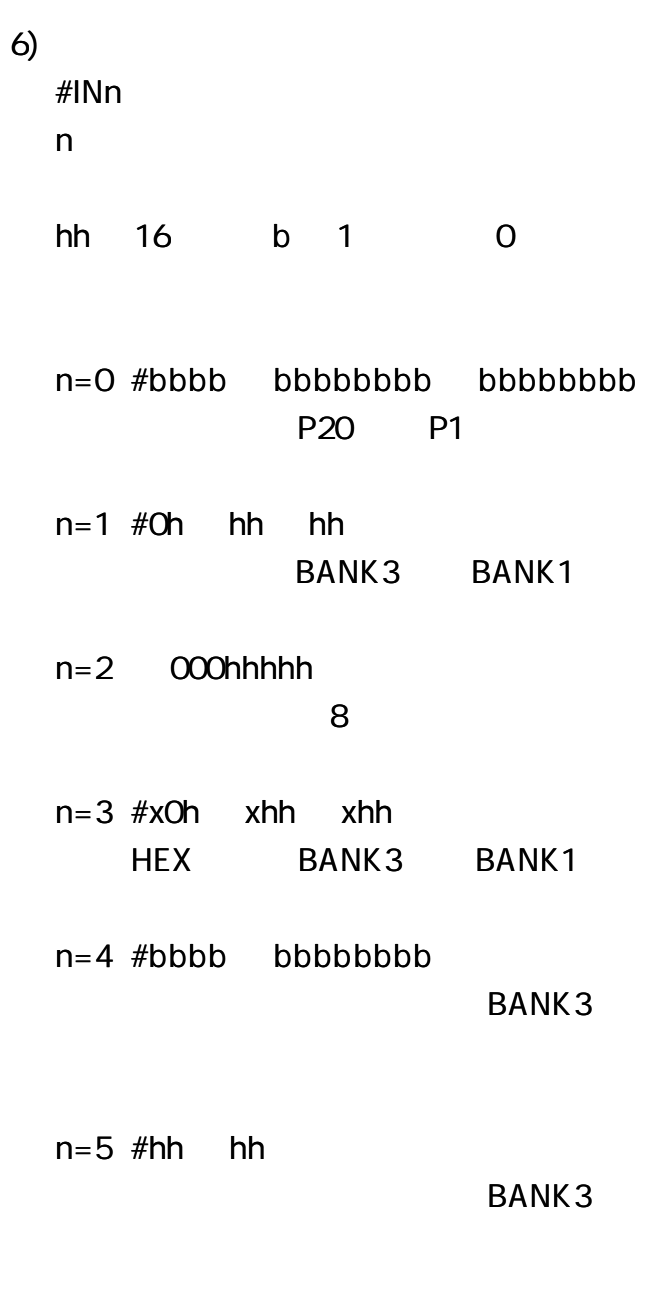

 $n=6$  #T hh hh

B A N K 3 RMSG=T

. .  $7)$ #INn Tttt  $\#IN$  Tttt  $n$  ttt  $\overline{\mathsf{n}}$  $\overline{1}$  $TRG = D$ 8)

Ė

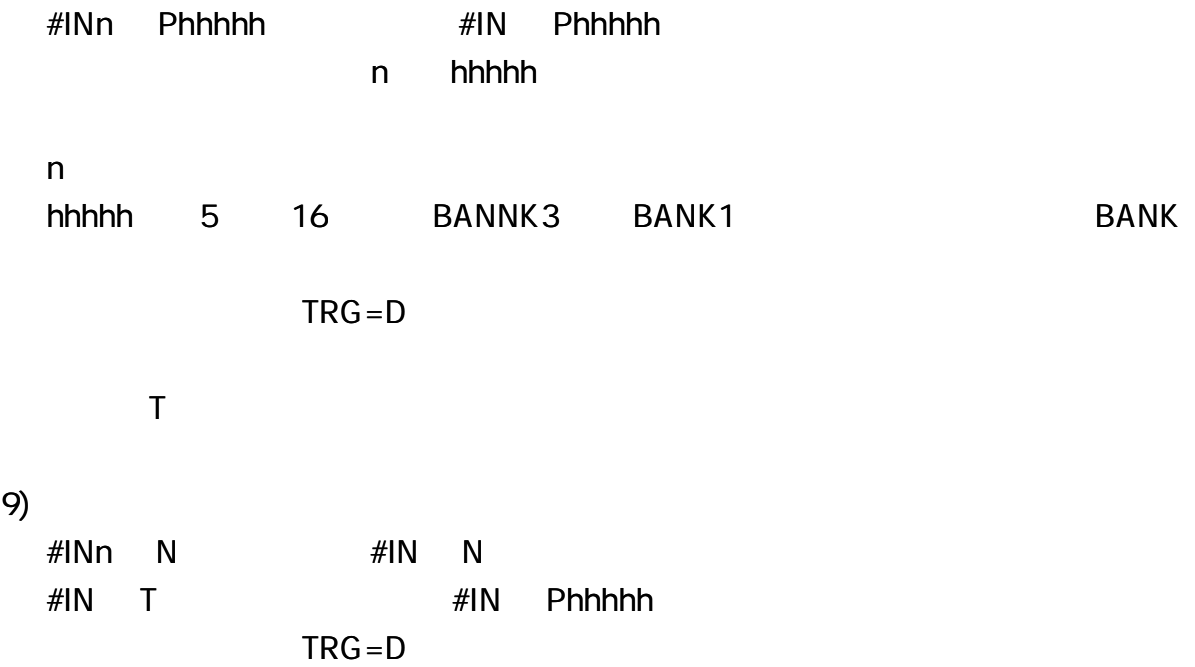

 $\blacksquare$ 

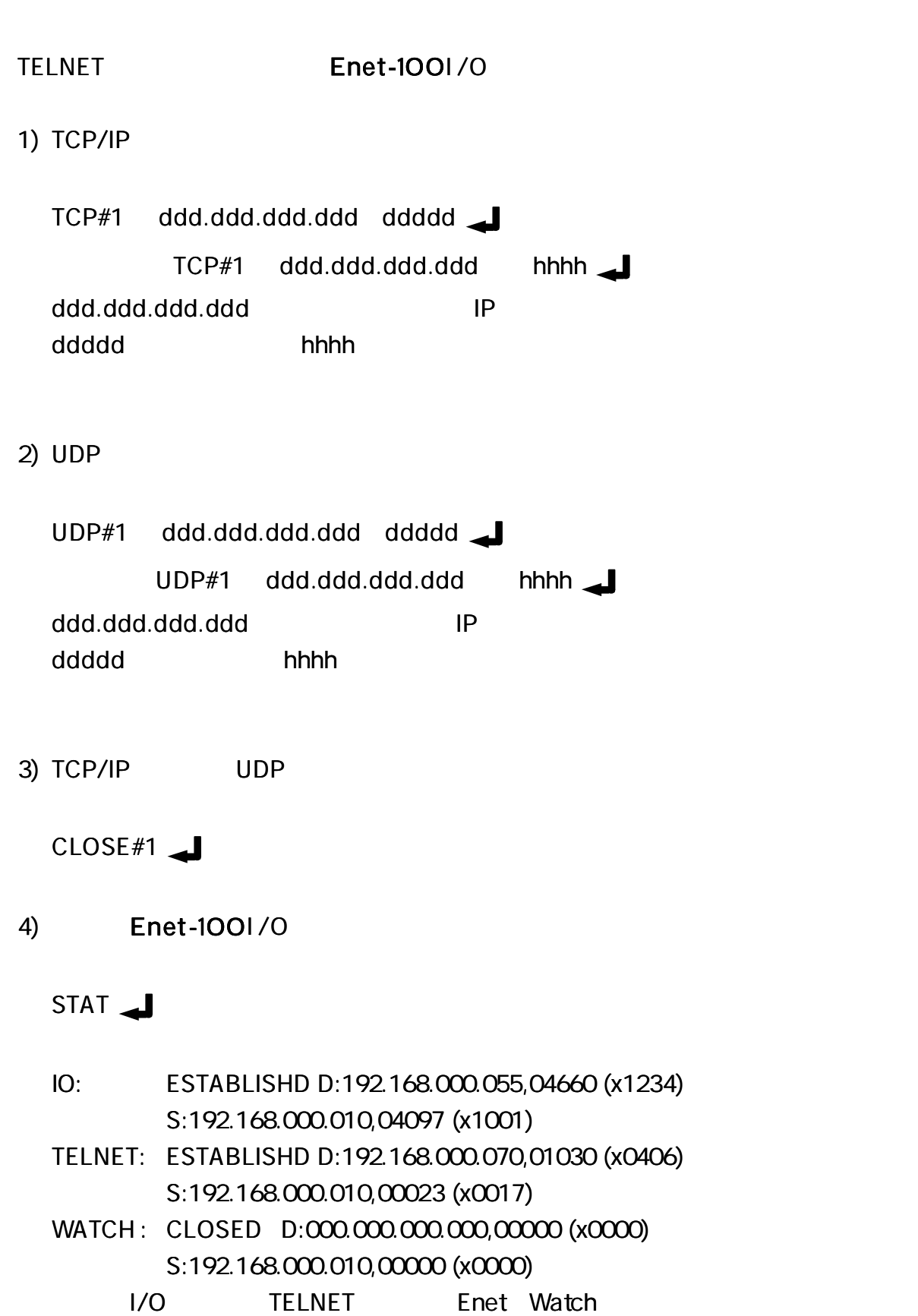

Enet-100I/0 ROM LAN

Enet-100I /O

### http://www.data-link.co.jp/service.html

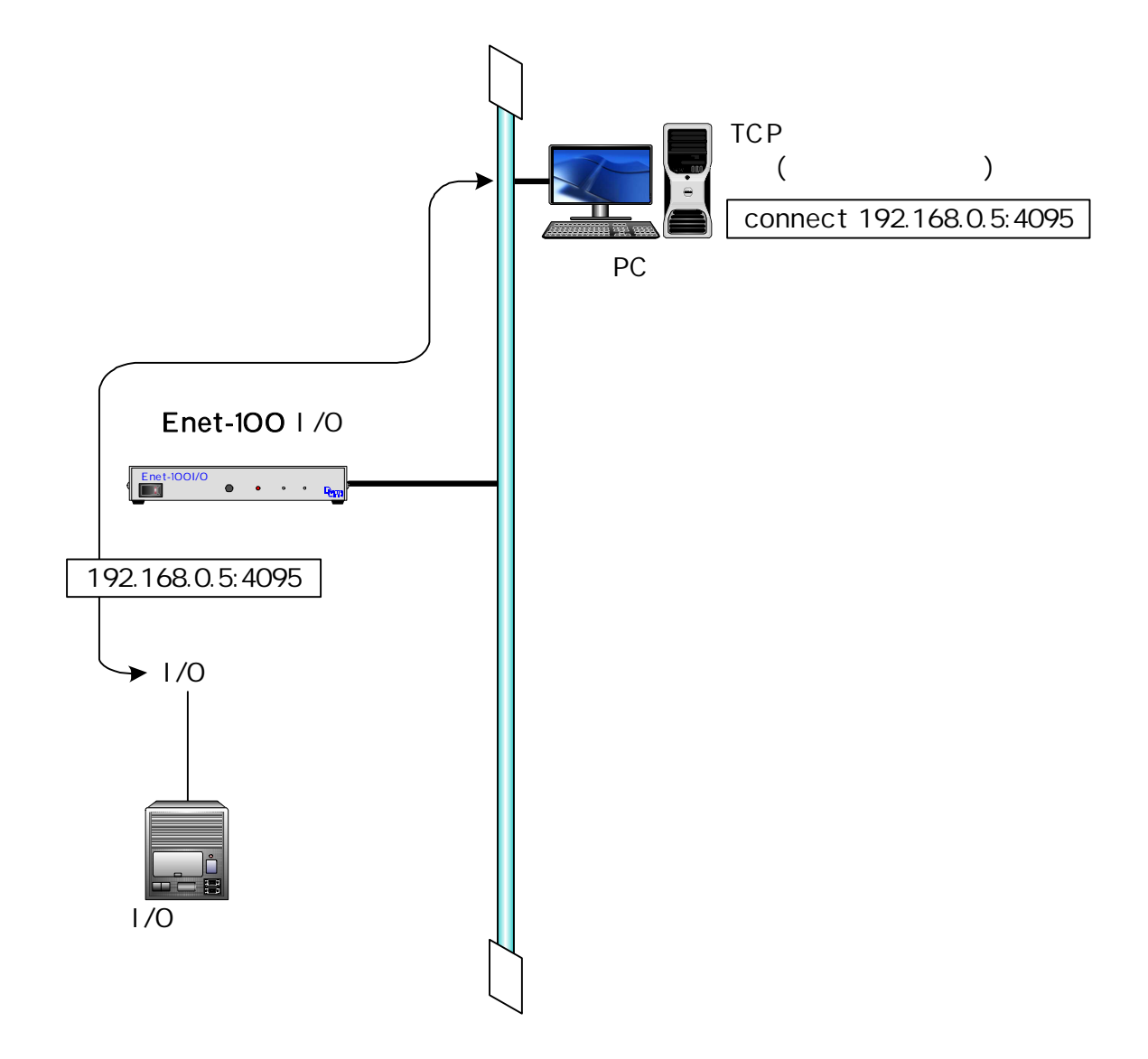

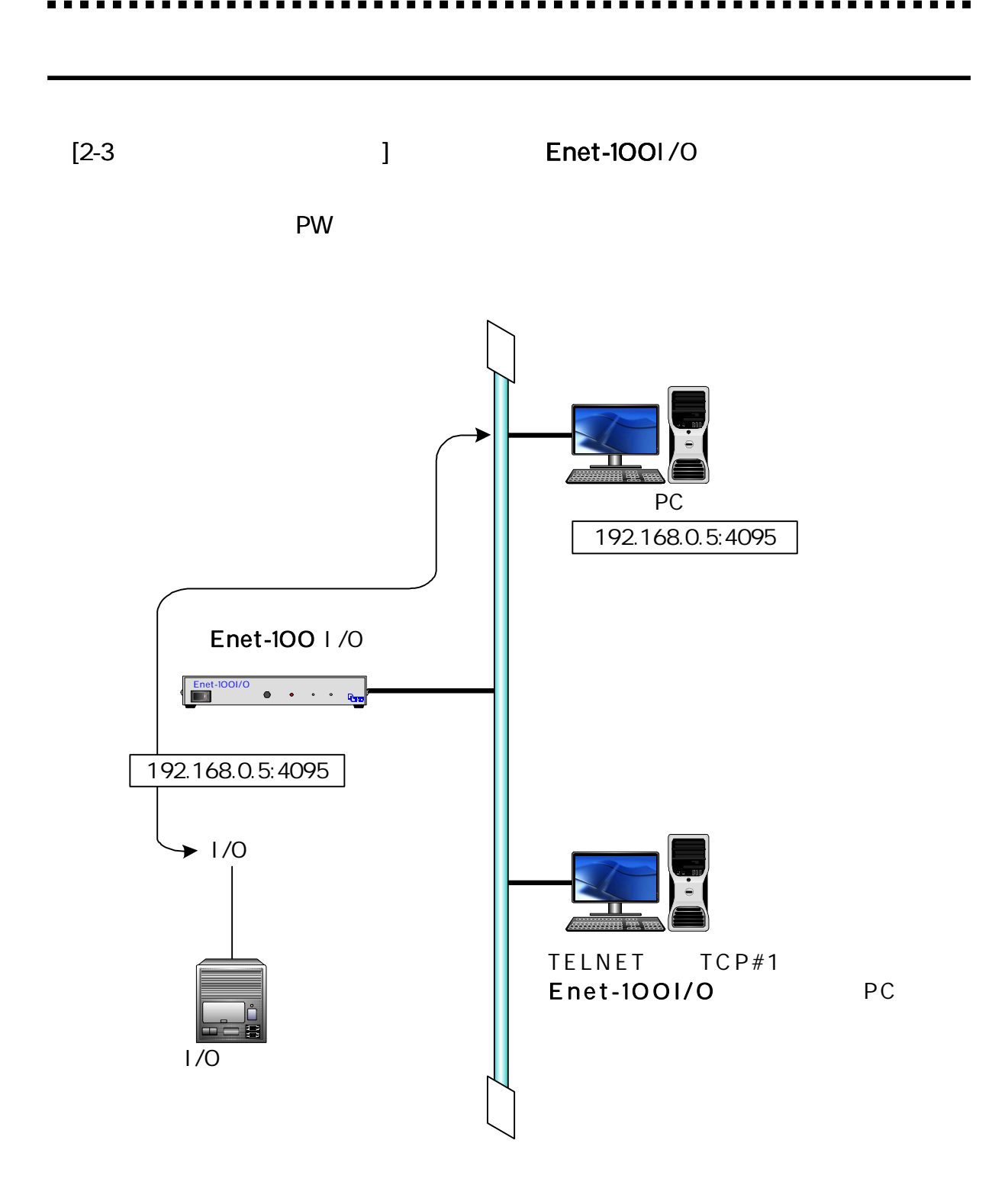

### Enet -100I /O

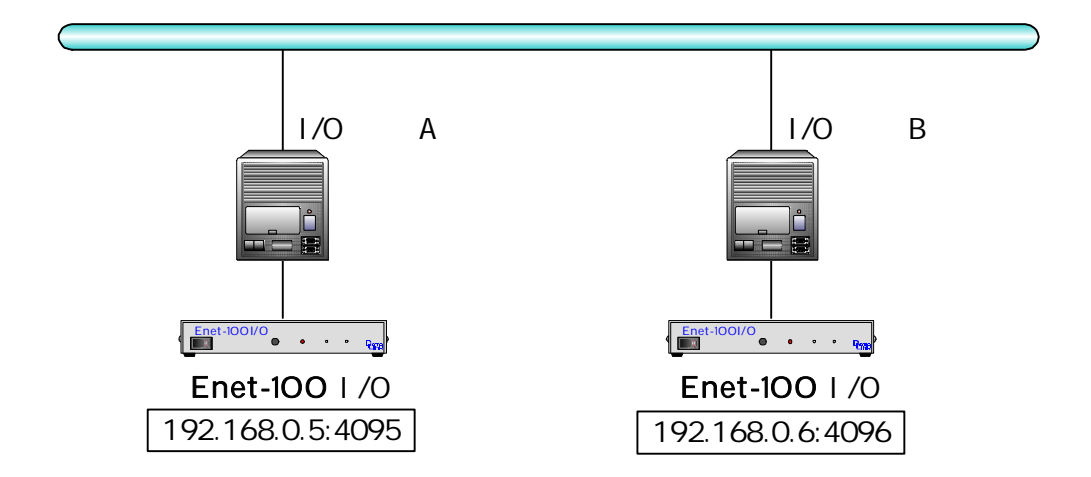

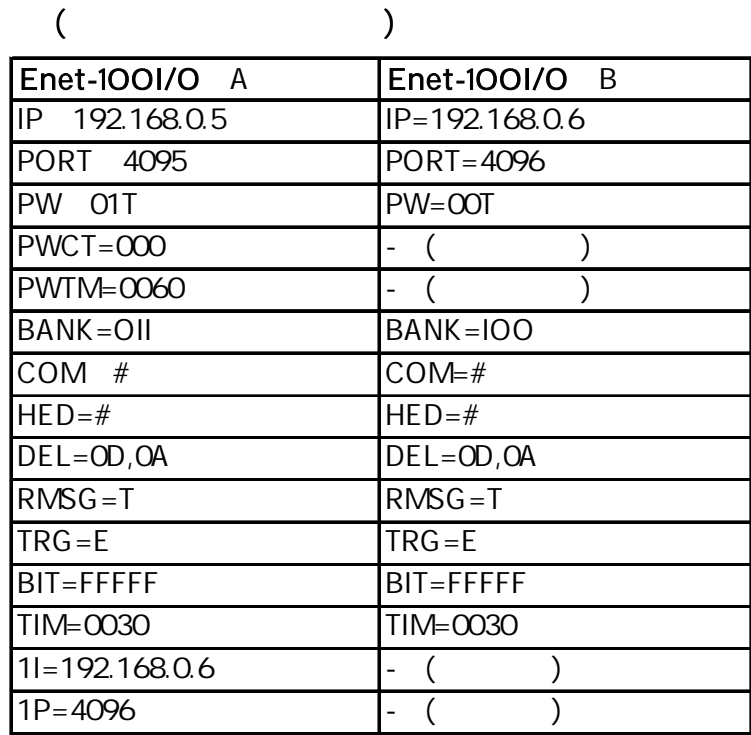

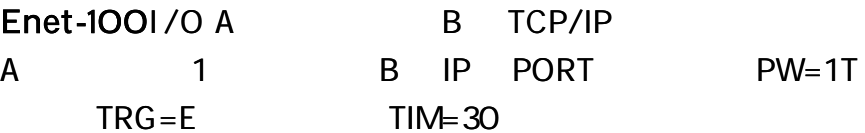

TRG=E BIT=FFFFF

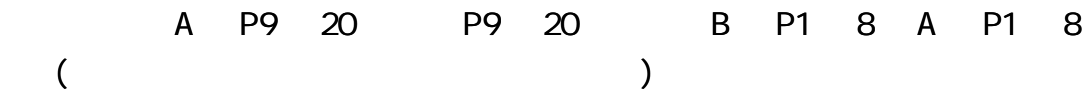

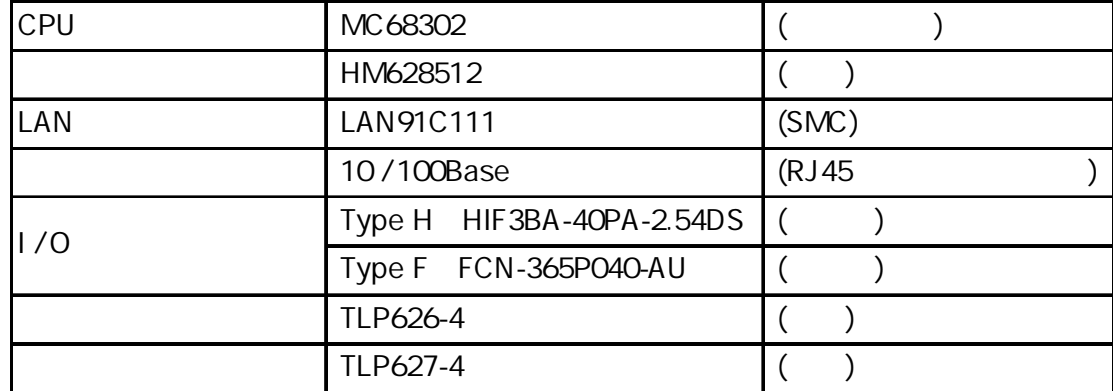

0 50 30 80 ( ) 30 50 AC 85 264V (50/60Hz) 3W (AC100V ) 1.8m I/O DC DC/DC 5V 200mA ( 300mA)

#### Enet-1001/0

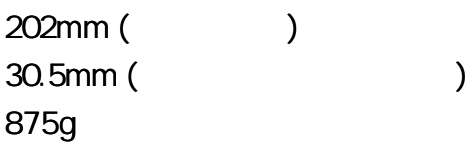

TYPE H

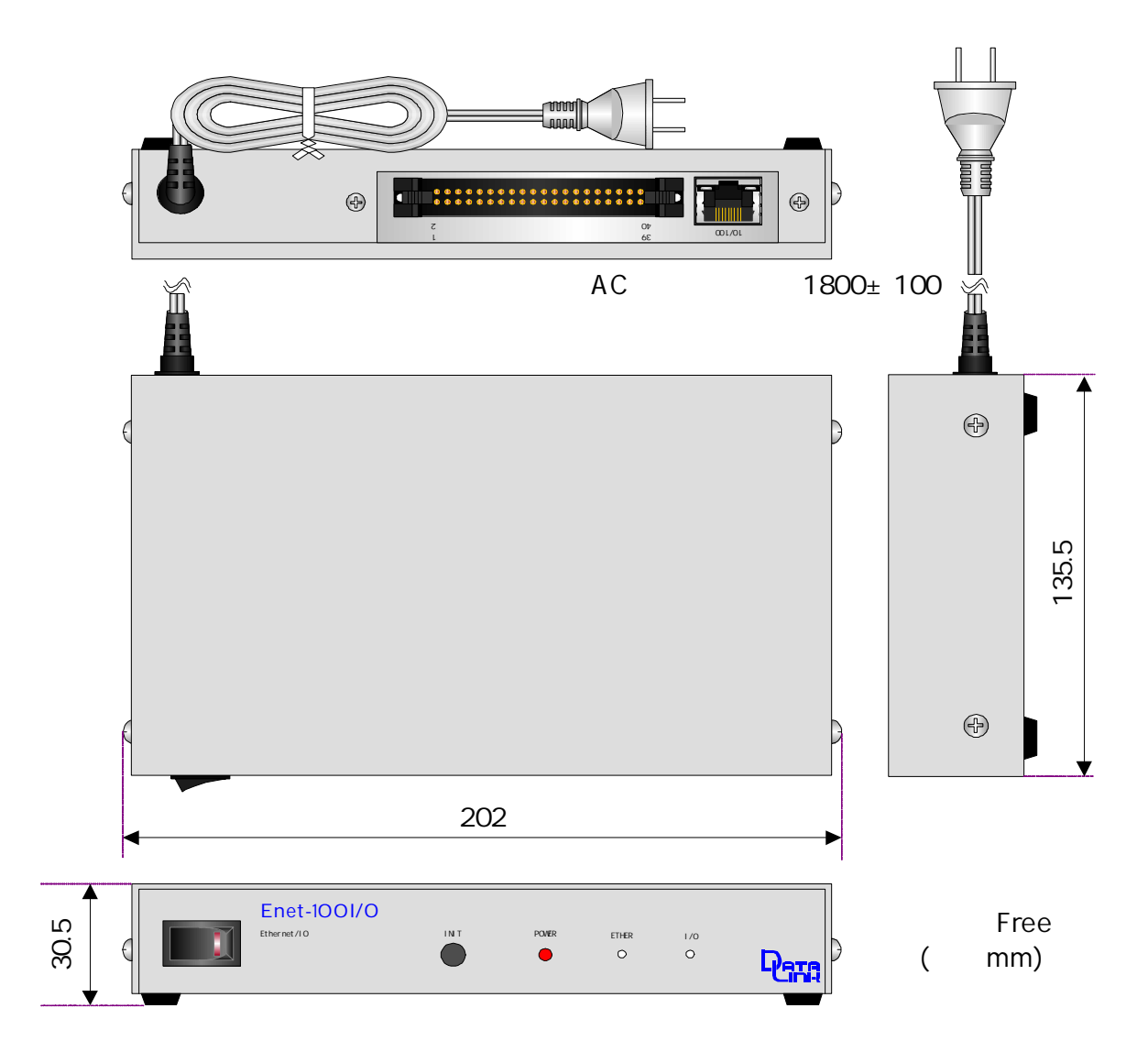

TYPE F

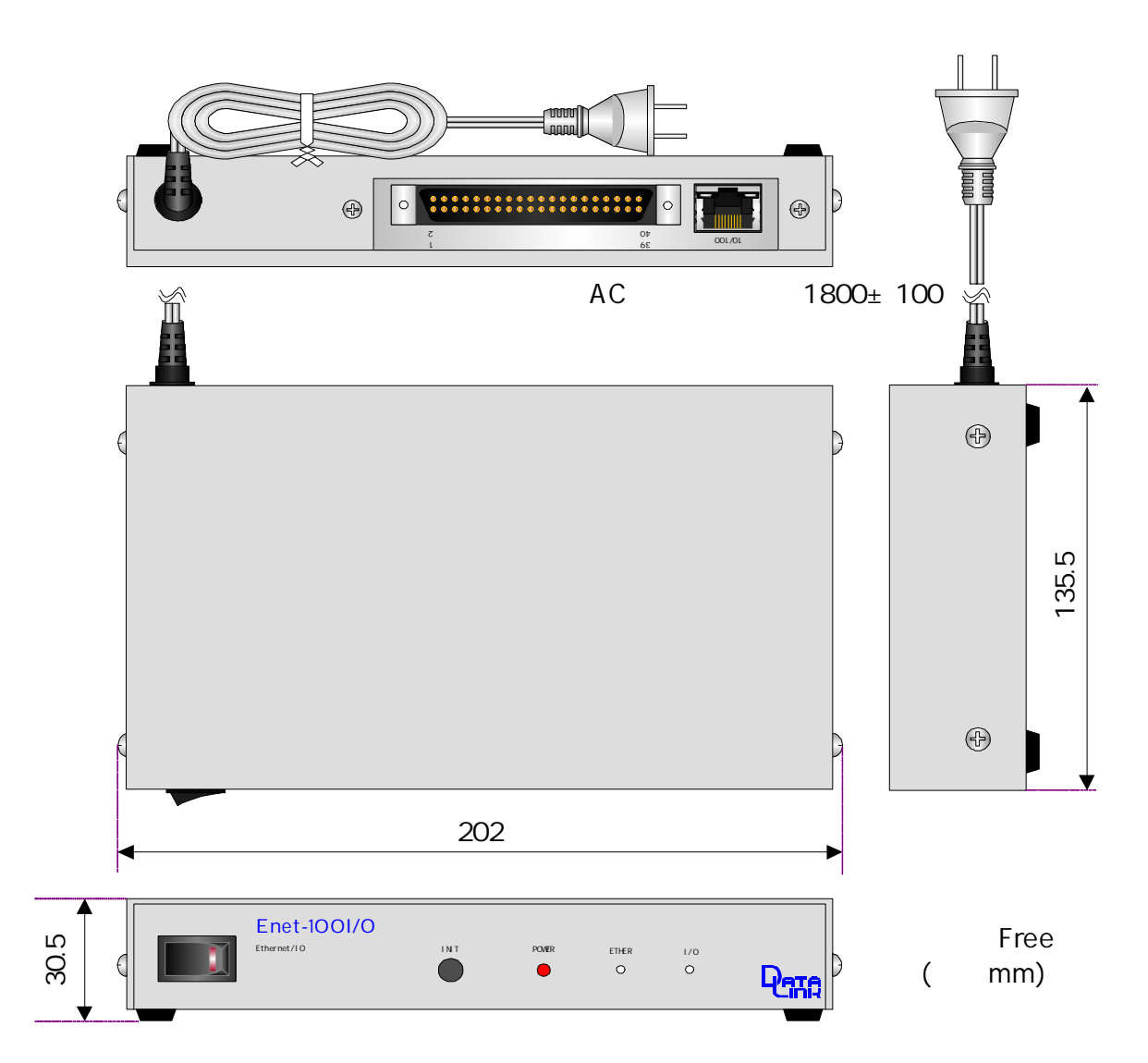

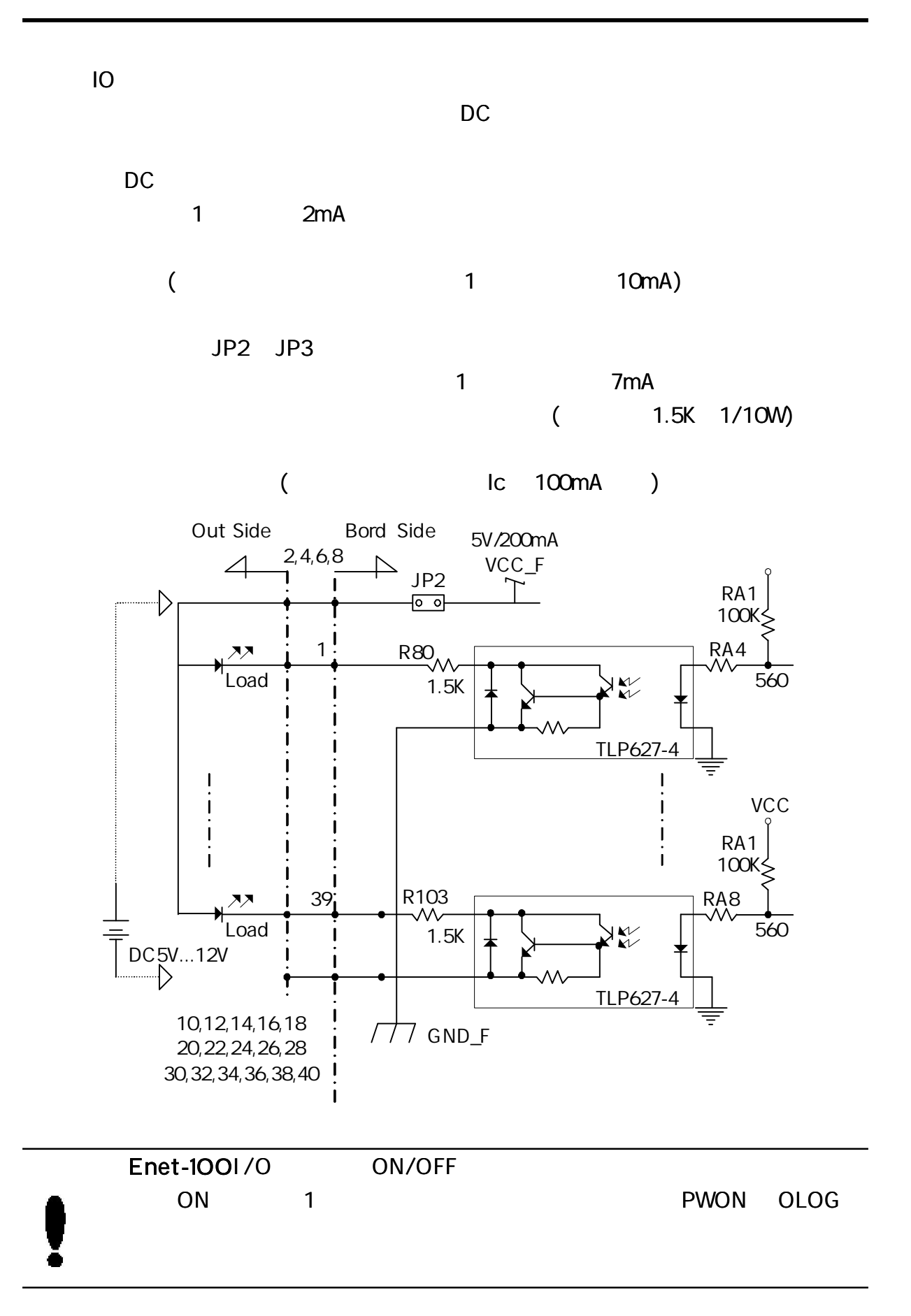

IO

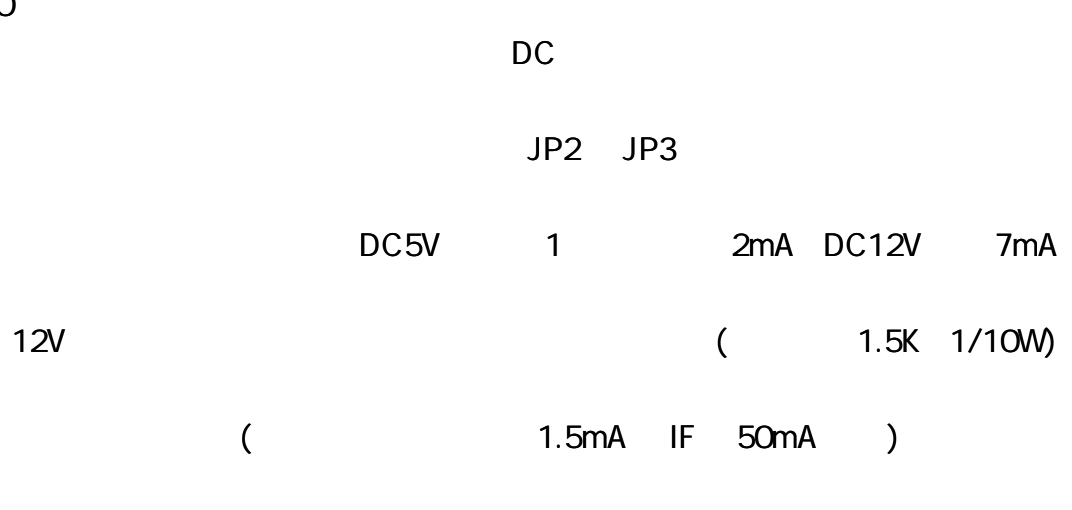

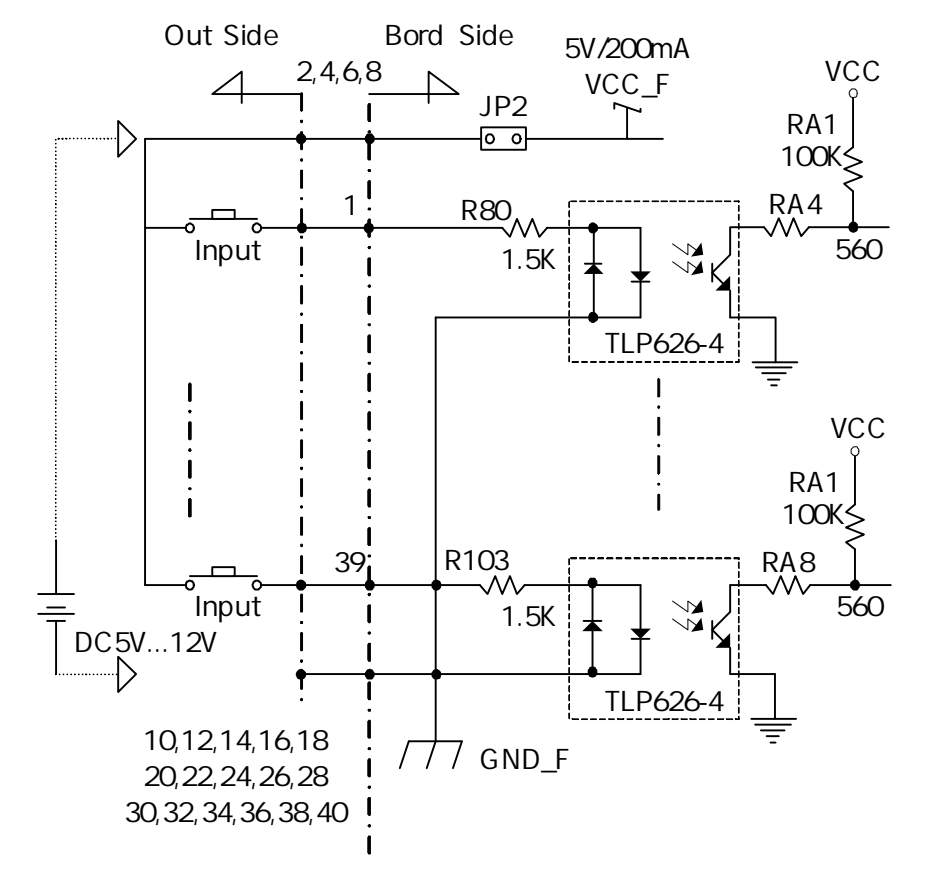

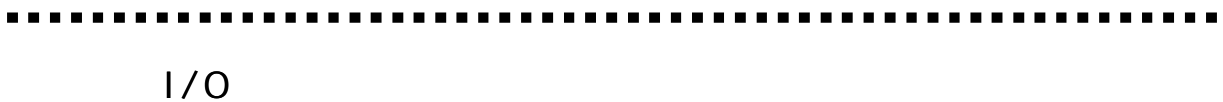

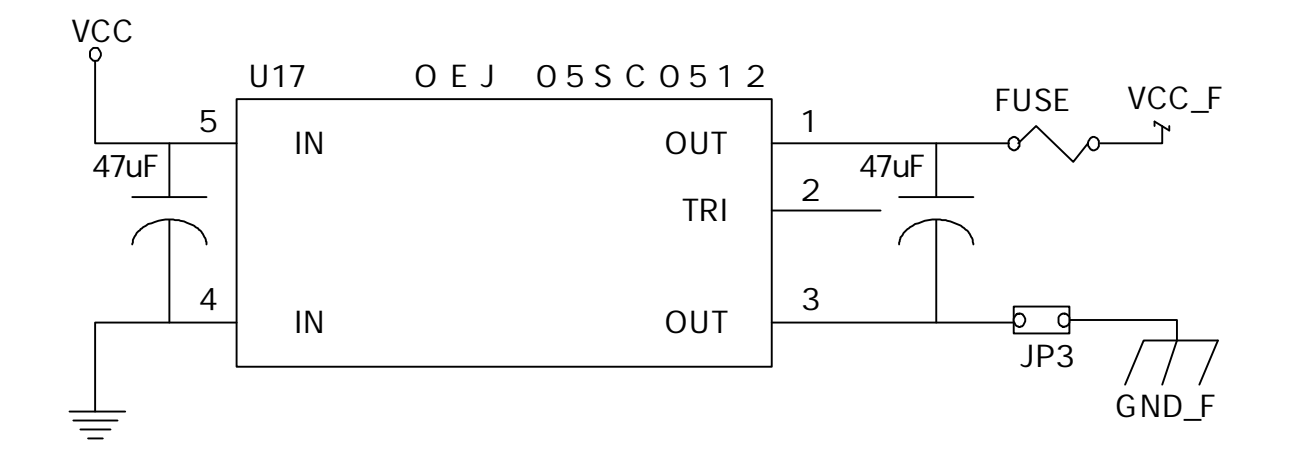

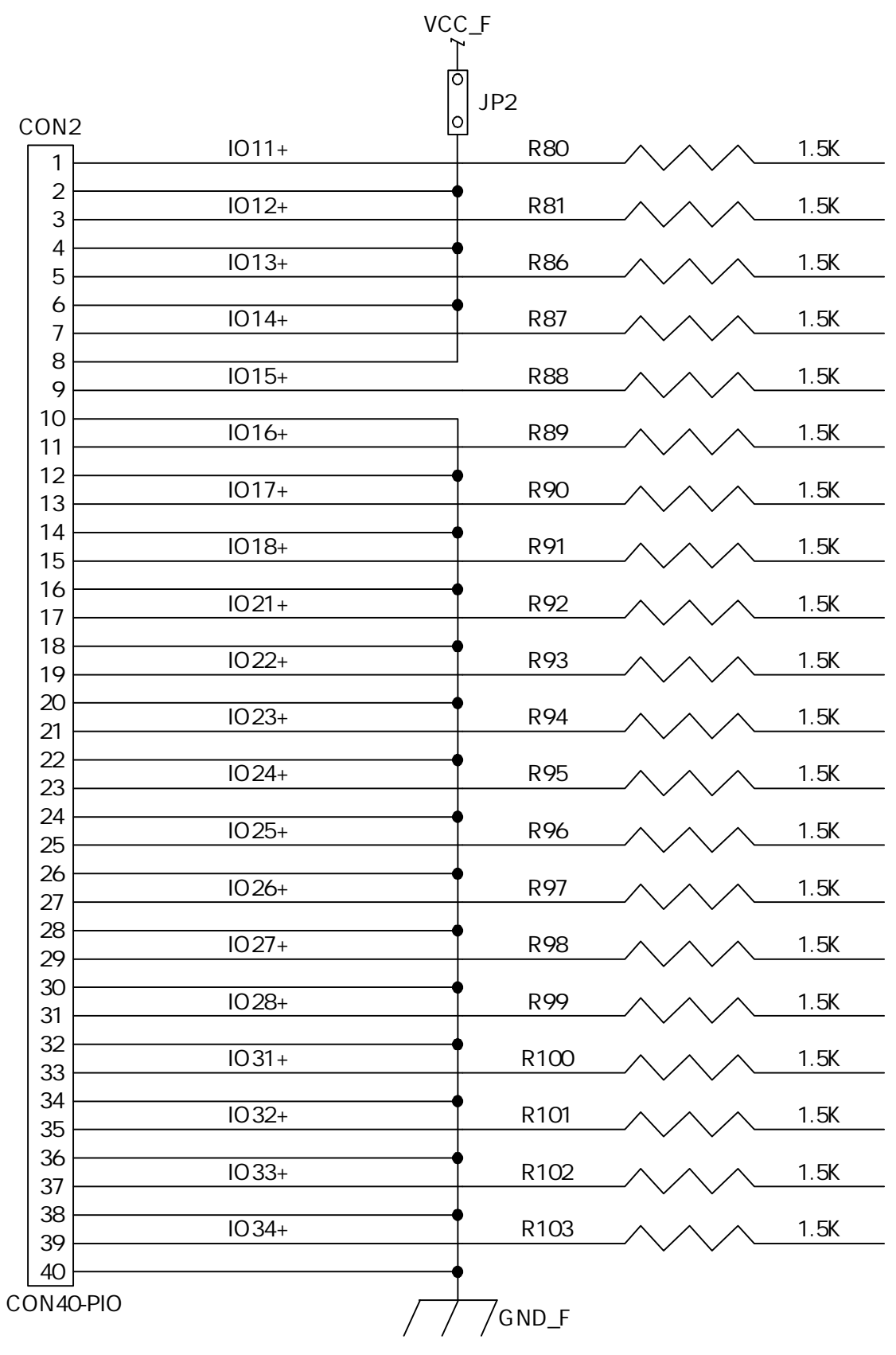

 $1/0$ 

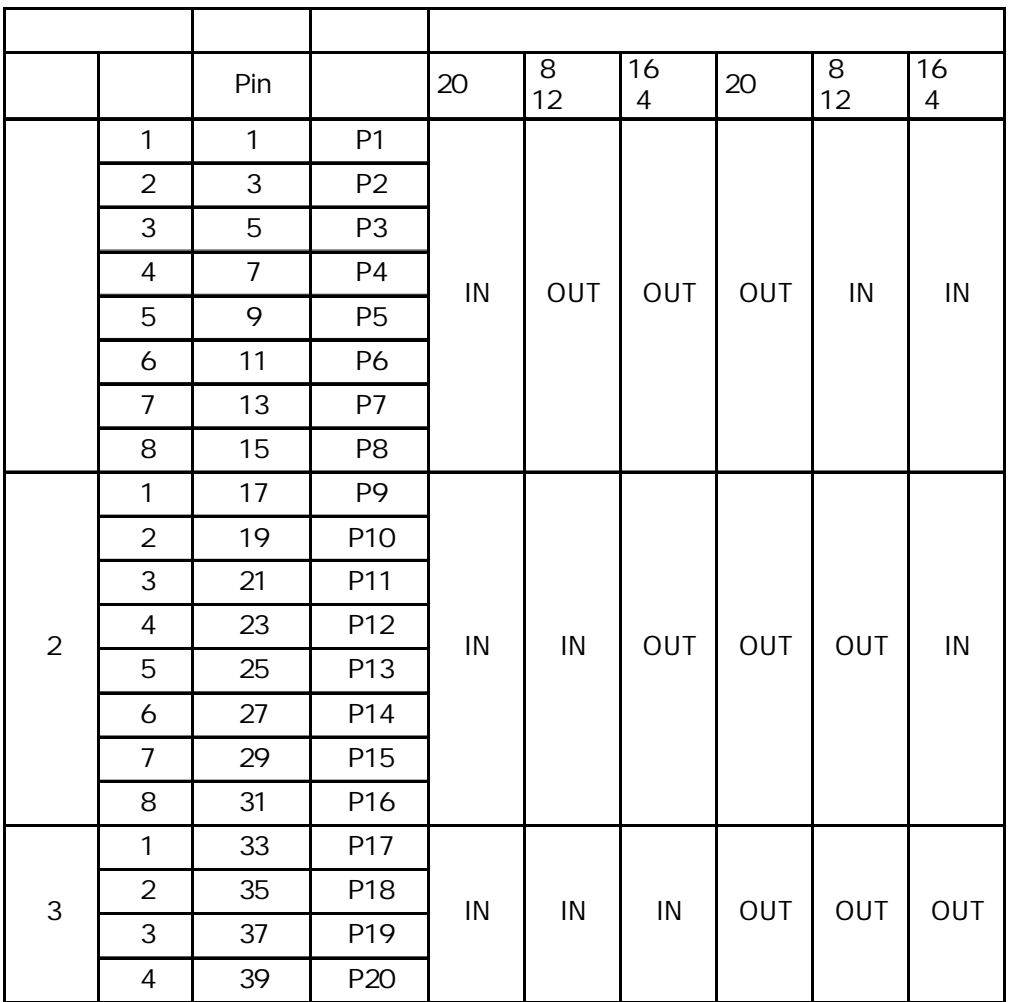

2,4,6,8

10,12,14,16,18 20,22,24,26,28,30,32,34,36,38,40

I/O

12

 $(RJ45)$ 

. . . .

Enet-100I/0 10/100Base

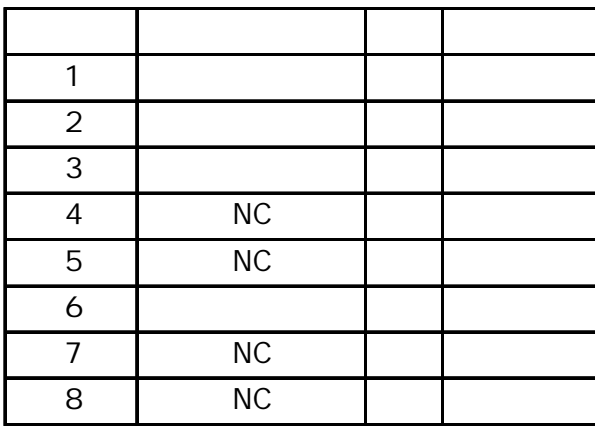

Enet-100I /O Enet-100I /O

# 1

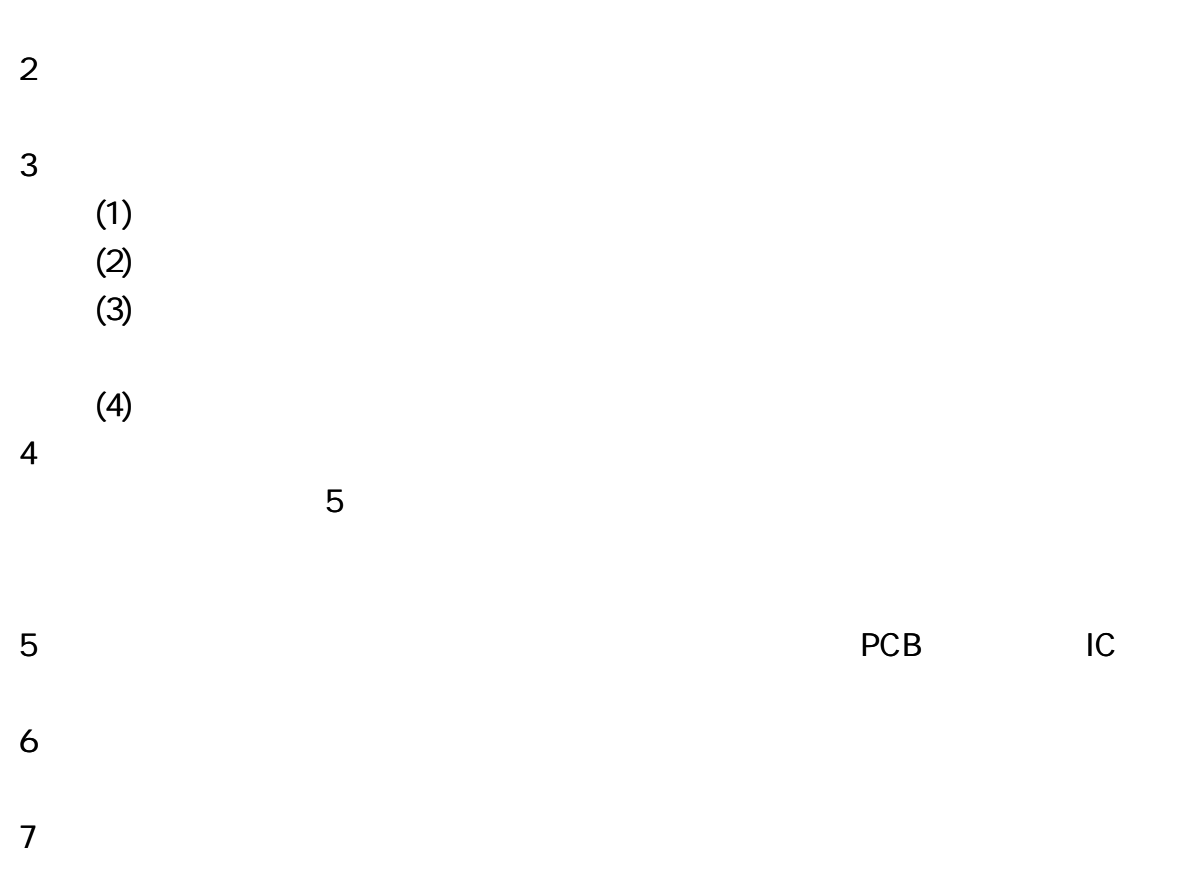

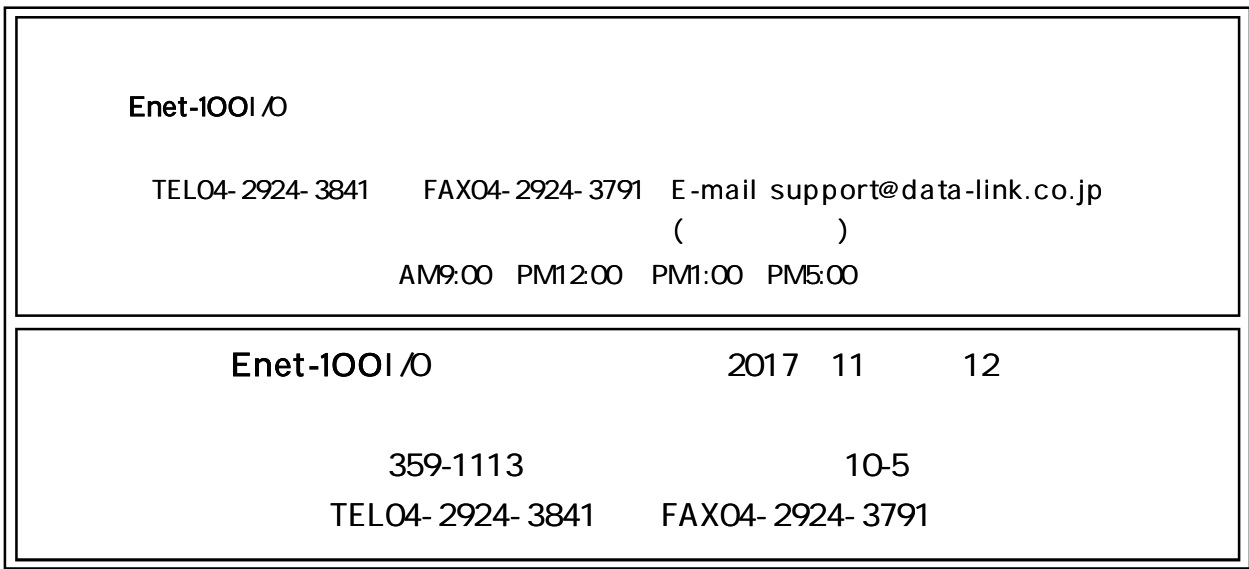